# AUXILIAR DE INGENIERIA CIVIL EN LA EMPRESA CAUCA DE SERVICIOS PUBLICOS S.A. E.S.P.

# INFORME FINAL DE TRABAJO DE GRADO MODALIDAD PASANTIA COMO REQUISITO PARCIAL PARA OBTAR AL TITULO DE INGENIERA CIVIL

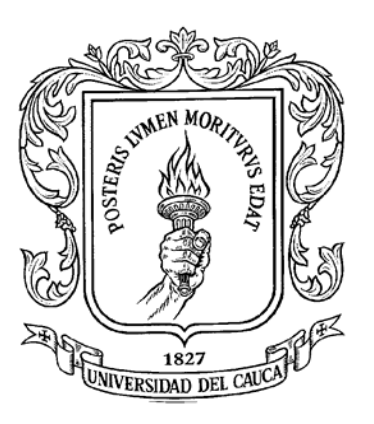

### LEIDY JOHANA ORDOÑEZ PAZ CODIGO: 100412020597

UNIVERSIDAD DEL CAUCA FACULTAD DE INGENIERIA CIVIL PROGRAMA DE INGENIERIA CIVIL POPAYAN, OCTUBRE DE 2017

# AUXILIAR DE INGENIERIA CIVIL EN LA EMPRESA CAUCA DE SERVICIOS PUBLICOS S.A. E.S.P.

# INFORME FINAL DE TRABAJO DE GRADO MODALIDAD PASANTIA COMO REQUISITO PARCIAL PARA OBTAR AL TITULO DE INGENIERA CIVIL

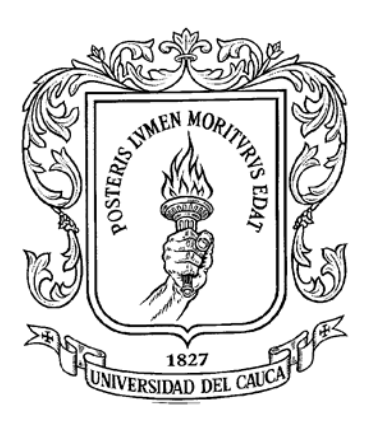

LEIDY JOHANA ORDOÑEZ PAZ CODIGO: 100412020597

DIRECTOR: Ing. M.Sc. CARLOS A. GALLARDO B.

> SUPERVISOR DE PASANTIA: Ing. ROBERTH HORMIGA

UNIVERSIDAD DEL CAUCA FACULTAD DE INGENIERIA CIVIL PROGRAMA DE INGENIERIA CIVIL POPAYAN, OCTUBRE DE 2017

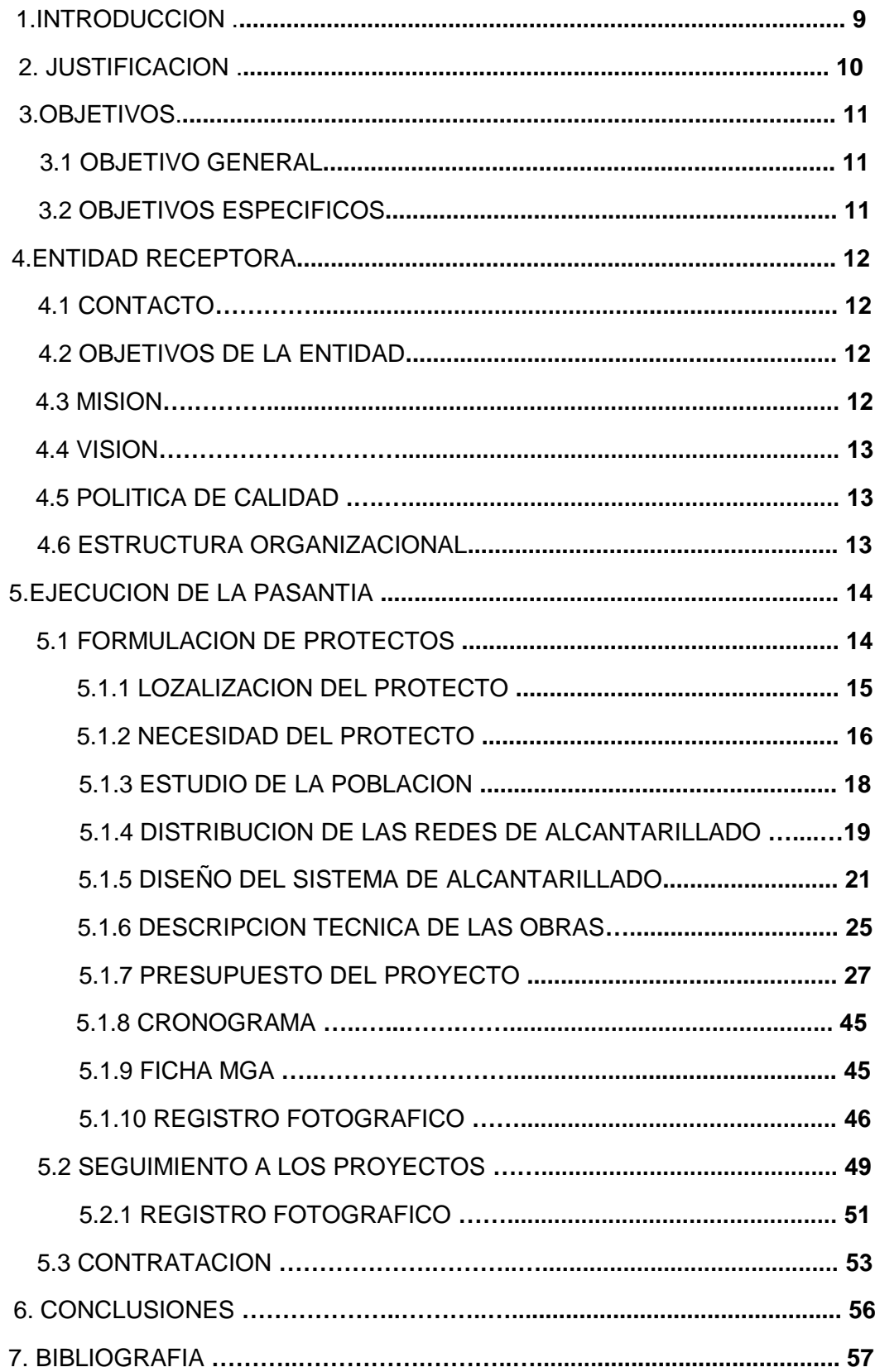

# **TABLA DE CONTENIDO**

# **LISTA DE TABLAS**

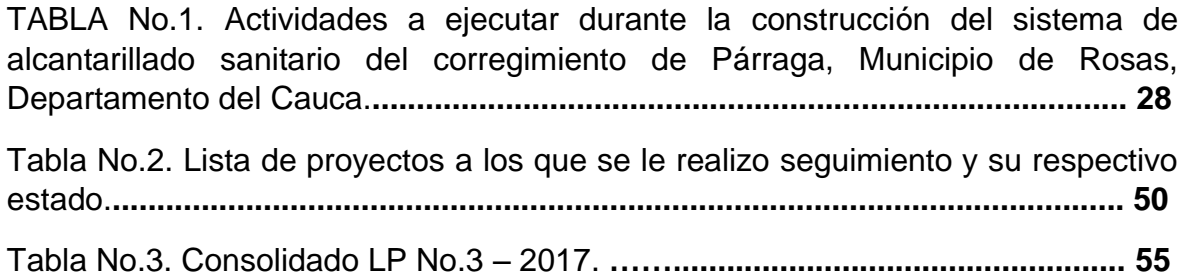

# **LISTA DE FIGURAS**

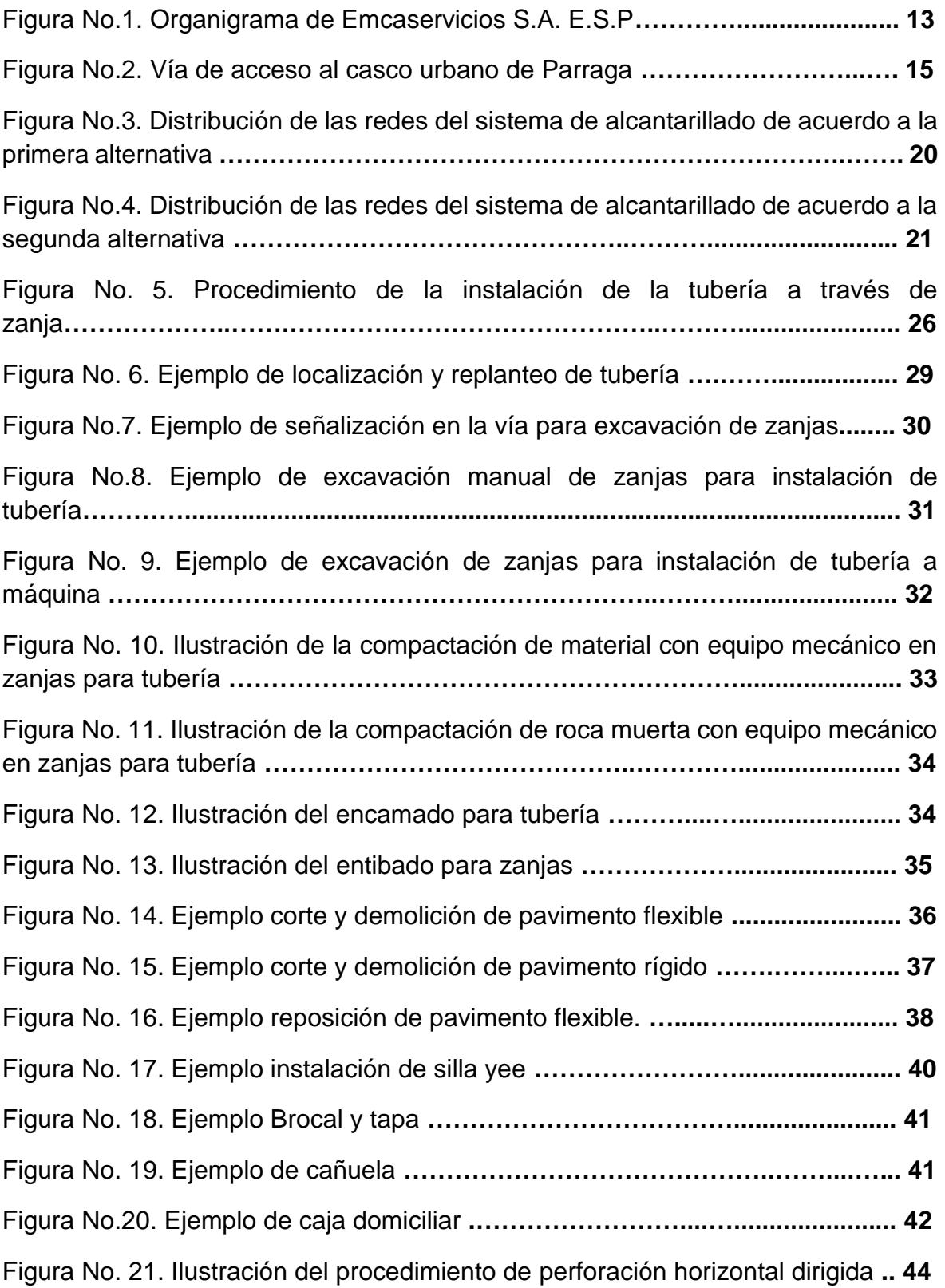

# **LISTA DE FOTOGRAFIAS**

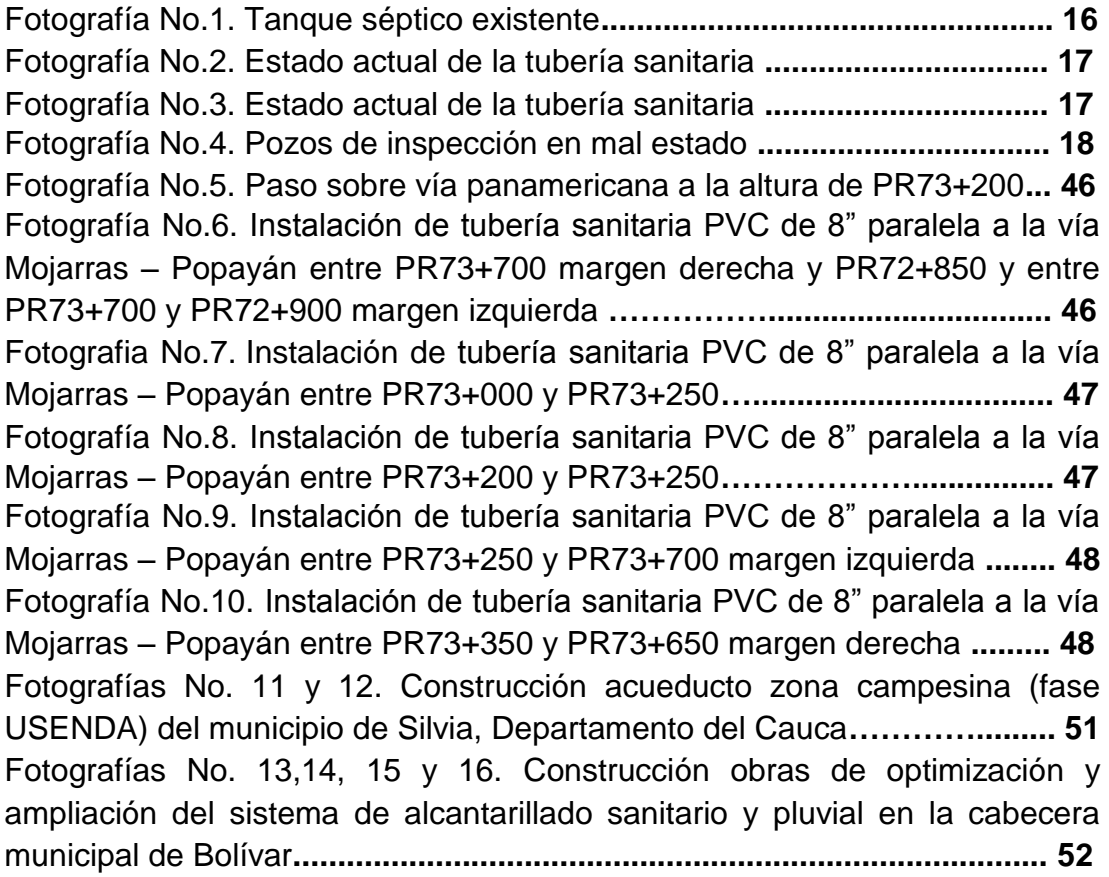

#### NOTA DE ACEPTACIÓN

El Director y los Jurados han evaluado este documento, escuchando la sustentación del mismo por su autor y lo encuentran satisfactorio, por lo cual autorizan a la egresada para que desarrolle las gestiones administrativas para optar al título de Ingeniera Civil.

Firma del Presidente del Jurado

\_\_\_\_\_\_\_\_\_\_\_\_\_\_\_\_\_\_\_\_\_\_\_\_\_\_\_\_\_\_\_\_\_

\_\_\_\_\_\_\_\_\_\_\_\_\_\_\_\_\_\_\_\_\_\_\_\_\_\_\_\_\_\_\_\_\_

\_\_\_\_\_\_\_\_\_\_\_\_\_\_\_\_\_\_\_\_\_\_\_\_\_\_\_\_\_\_\_\_\_

Firma del Jurado

Firma del Director

Popayán, octubre 2017

### AGRADECIMIENTOS

*A Dios, por brindarme la vida y la salud para alcanzar esta meta tan importante en mi vida.*

*A mi madre, quien día a día ha luchado para brindarme lo mejor, por su esfuerzo, dedicación y amor.*

*A mi padre, por su sabiduría, su paciencia y por todas las herramientas que han sido un impulso invaluable en este proceso.*

*A mi hermana, por su amor y confianza.*

*A mis compañeros, por compartir conmigo cada momento y hacer de este camino una evolución personal y profesional para mí.*

*Al grupo de trabajo de Emcaservicios, que me abrieron sus puertas para ganar la experiencia laboral y personal.*

*Por último, agradecer a la Universidad del Cauca por abrirme sus puertas para permitirme cumplir este sueño, a todos mis maestros por las enseñanzas recibidas.*

#### **1. INTRODUCCION**

El siguiente informe se realizó para optar el título de ingeniera civil de la Universidad del Cauca, cuyo enfoque es la descripción de la experiencia como pasante en la Empresa Cauca de Servicios Públicos S.A. E.S.P., ubicada en la ciudad de Popayán. Esta práctica ofreció la oportunidad de participar en diferentes procesos de revisión y seguimiento a varios proyectos desde la parte administrativa, en el cargo de auxiliar de ingeniería civil, donde se adquirió experiencia laboral y personal.

De esta manera se garantiza que los resultados obtenidos en la práctica van acordes a los objetivos planteados hace meses en el anteproyecto, donde se buscaba adquirir la experiencia necesaria más adelante para el desempeño laboral en el campo de la ingeniería, donde se aplicaran todos los conocimientos y criterios adquiridos durante la formación académica. Ya que para obtener una excelente formación como ingeniero civil se debe tener en cuenta y de forma clara la parte teórica, practica, técnica y, por último, pero no menos importante la formación personal, considerando un ingeniero como una persona íntegra y responsable de todas y cada una de las actividades que estén a su cargo.

Por lo tanto, el trabajo desarrollado en la entidad EMCASERVICIOS S.A. E.S.P., ofreció y fue una fuente de aprendizaje, donde se dio a conocer la ingeniería desde la parte administrativa como base fundamental para la ejecución de cualquier proyecto y la importancia del proceso de formulación de estos, para obtener los resultados esperados, pensando siempre en el beneficio y bienestar social, ofreciendo servicios de calidad y fomentando el pensamiento en el bien común; para reafirmar lo antes mencionado se recopila en las siguientes paginas las actividades realizadas.

### **2. JUSTIFICACION**

La Facultad de Ingeniería Civil a partir del año 2001 implementó el trabajo de grado para obtener el título como ingeniero civil y el Consejo de Facultad mediante la resolución Nº 820 de 2014 definió la posibilidad de que el estudiante mediante la modalidad de práctica profesional o pasantía, promoviendo la complementación de los conocimientos teóricos adquiridos a lo largo de la carrera con la práctica.

La participación en el seguimiento de grandes proyectos como los que maneja EMCASERVICIOS S.A E.S.P., permite contribuir a la preparación necesaria en el área administrativa, reforzando los conocimientos en diversos campos de la ingeniería civil, en éste caso, la parte administrativa e hidráulica, mediante una profundización en el seguimiento de proyectos de acueducto y alcantarillado, para que se adquiera una visión más amplia acerca de la ingeniería civil y de esta forma estar en capacidad de desenvolverse en la ejecución de proyectos y afrontar situaciones imprevistas de manera eficiente a lo largo de su vida profesional.

Asimismo, se considera que al finalizar la pasantía se adquirieron conocimientos que exclusivamente puede dejar una práctica como esta; y es así, como con la experiencia de ser pasante se aprendió a interrelacionarse con profesionales de la ingeniería, obteniendo de los mismos además de su experiencia en la materia, una experiencia de vida.

#### **3. OBJETIVOS**

### **3.1 OBJETIVO GENERAL**

Apoyar a la Subgerencia Técnica en la revisión actualización de proyectos de consultoría en los municipios del Departamento del Cauca, en el sector de agua potable y saneamiento básico.

### **3.2 OBJETIVOS ESPECIFICOS**

- Realizar las respectivas actualizaciones de presupuestos y precios unitarios de proyectos ya desarrollados.
- Apoyar en la elaboración de la documentación necesaria para la formulación de diferentes proyectos.
- Aplicar los conocimientos adquiridos durante la carrera de Ingeniera Civil para apoyar técnicamente en los ajustes de modelación y chequeos de proyectos a los que hace seguimiento la entidad.
- Hacer seguimiento y/o evaluación en campo a algunos proyectos que se desarrollan o que se han ejecutado.

# **4. ENTIDAD RECEPTORA**

# **4.1 CONTACTO**

EMPRESA CAUCANA DE SERVICIOS PÚBLICOS S.A E.S.P Dirección Carrera 4 # 22N - 02 Edificio de Obras Públicas Departamentales, Primer Piso, Popayán - Cauca Horario de Atención 8:00 am a 12:30 pm / 2:00 a 6:00 pm de Lunes a Viernes Línea de Atención al Usuario PBX (+57) 2 8236384 - 8202897 Email:[-unidaddecorrespondecia@pdacauca.gov.co](mailto:unidaddecorrespondecia@pdacauca.gov.co) Notificaciones-judiciales: [notificacionesjudiciales@pdacauca.gov.co](mailto:notificacionesjudiciales@pdacauca.gov.co) [www.pdacauca.gov.co](http://www.pdacauca.gov.co/www.pdacauca.gov.co)[/www.pdacauca.com.co](http://www.pdacauca.gov.co/www.pdacauca.com.co)

# **4.2 OBJETIVOS DE LA ENTIDAD**

- Gestionar las actividades necesarias para el cumplimiento del PDA-PAP "Plan Departamental de Agua-Programa Agua para la Prosperidad".
- Lograr el desarrollo sostenible de entes territoriales y prestadores de servicio público para el desarrollo del sector de agua potable y saneamiento básico.
- Presentar proyectos que cumplan con los requisitos establecidos en el mecanismo de evaluación con el fin de obtener viabilidad y realizar la contratación.
- Cumplir oportunamente la ejecución de la obra, desarrollando los requisitos de aseguramiento, gestión social y gestión ambiental.

# **4.3 MISION**

EMCASERVICIOS S.A. E.S.P. dedicará sus esfuerzos a atender lo contemplado en el PDA-PAP "Plan Departamental de Agua-Programa Agua para la Prosperidad", contribuyendo al cumplimiento de los tres componentes de Aseguramiento, Ambiental e Infraestructura; cumpliendo con la política del sector de agua potable y saneamiento básico, propendiendo por el desarrollo social y el mejoramiento significativo de la calidad de vida de las comunidades urbanas y rurales del Departamento del Cauca.

# **4.4 VISION**

La empresa Caucana de servicios Públicos EMCASERVICIOS S.A. E.S.P. será una empresa líder en gestión de proyectos, apoyará institucionalmente a entes territoriales y prestadores de servicio público y propenderá por ser prestadora de servicios públicos domiciliarios del sector de agua potable y saneamiento básico, con altos estándares de calidad en el departamento del Cauca.

# **4.5 POLITICA DE CALIDAD**

EMCASERVICIOS S.A. E.S.P. está comprometida con el PDA-PAP "Plan Departamental de Agua-Programa Agua para la Prosperidad", contribuyendo a su implementación, coordinación, y gestión Interinstitucional, con el fin de optimizar los recursos para la mejor prestación de los servicios públicos domiciliarios de agua potable y saneamiento básico, buscando el mejoramiento de la calidad de vida de las comunidades, para ello se trabaja con criterios de sostenibilidad empresarial, social y ambiental en el Departamento del Cauca.

# **4.6 ESTRUCTURA ORGANIZACIONAL**

**Oficina de Control** 

Interno

Subgerencia

Técnica

Figura No.1. Organigrama de Emcaservicios S.A. E.S.P.

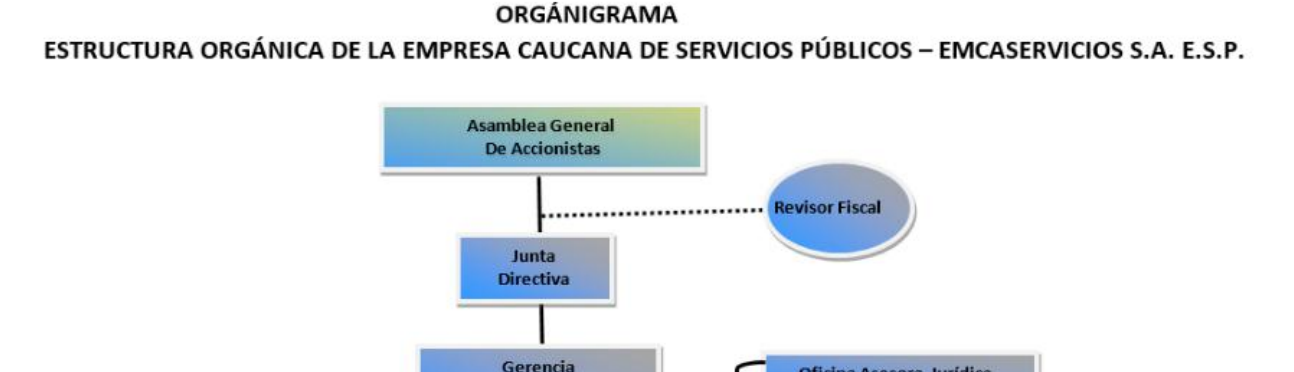

Oficina Asesora Jurídica

Oficina Asesora de Planeación

Subgerencia Administrativa

y Financiera

**General** 

### **5. EJECUCION DE LA PASANTIA**

### **5.1FORMULACION DE PROYECTOS**

Durante la ejecución de la pasantía se brindó apoyo en la parte de formulación de proyectos, para ello se debía realizar el diseño del proyecto, especificaciones técnicas, presupuesto con sus respectivos análisis de precios unitarios, cronograma y si era el caso elaborar las solicitudes de permisos viales al INVIAS.

Antes de realizar la formulación de un proyecto se debe conocer la necesidad de este y el beneficio a la comunidad, así como el impacto ambiental que pueda causar; para ello se deben anexar documentos donde se consigne toda esta información, tales como:

- Especificaciones técnicas donde se anexa la información concerniente a los procesos de construcción que se llevaran a cabo durante la ejecución de los proyectos, en dicho documento se debe especificar el equipo a utilizar y describir paso a paso las actividades que se van a ejecutar, las cuales deben cumplir con las normas técnicas establecidas para cada una de ellas, así como también los materiales a utilizar.
- Presupuesto donde se consigna el costo de cada una de las actividades y la cantidad a ejecutar, para realizar el presupuesto anticipadamente se debe realizar los análisis de precios unitarios de cada una de las actividades, para ello se debe contar con conocimientos básicos de construcción y rendimientos tanto de mano de obra como de los equipos a utilizar.
- Cronograma el cual se elabora de acuerdo al plazo del contrato, se debe realizar tanto para el tiempo como para los costos de ejecución, es decir de acuerdo a los rendimientos de obra asignar periodos de ejecución para cada actividad a realizar y así mismo el costo de esa actividad referida al tiempo durante el cual se va a ejecutar.
- Permisos que se deban solicitar en caso de necesitar la ocupación de la vía que puedan intervenir en la normal circulación vehicular o peatonal si es el caso.

Durante la ejecución de la pasantía se brindó apoyo en la formulación del proyecto cuyo objeto es "**construcción del sistema de alcantarillado**  **del corregimiento de Parraga perteneciente al municipio de Rosas, departamento del Cauca**". Cumpliendo a cabalidad con cada uno de los objetivos planteados; para ello se realizaron las siguientes actividades:

#### **5.1.1 Localización del proyecto:**

El Casco urbano de Parraga se encuentra localizado en las coordenadas 1032127E738505 N y pertenece al municipio de Rosas como parte del grupo de corregimientos que conforman todo el municipio.

Desde Popayán, el municipio de Rosas se encuentra localizado a 39Km, por vía pavimentada y continuando por la misma vía panamericana en una longitud de 10 Km. se llega al casco urbano de Parraga, tal como se aprecia en la **¡Error! No se encuentra el origen de la referencia.**.

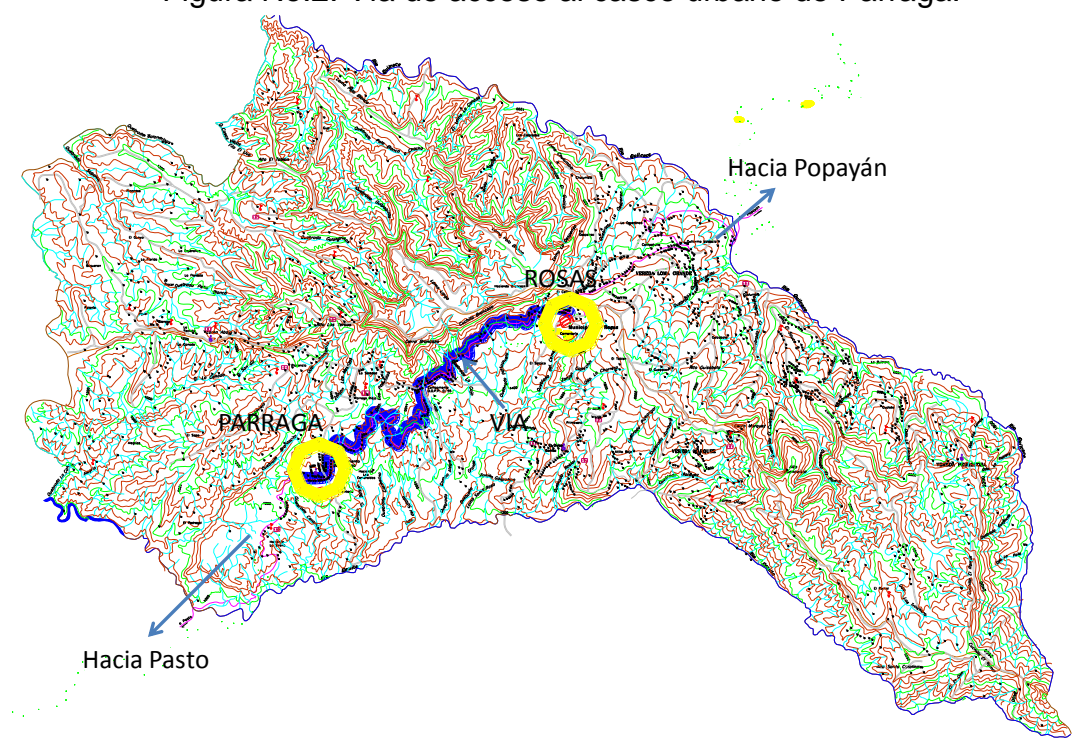

Figura No.2. Vía de acceso al casco urbano de Parraga.

#### **5.1.2 Necesidad del proyecto**

Según información obtenida en campo a través del censo realizado, el casco urbano de Párraga se cuenta con una cobertura del 65% de alcantarillado, faltando la conexión de algunas casas de la parte oriental, debido a las cotas que presentan los puntos de descarga.

El sistema existente funciona parcialmente, ya que algunas viviendas no cuentan con el acceso al servicio. La topografía de Párraga presenta un lomo en la parte cercana al parque y sobre la vía principal que hace que se tenga que manejar dos sectores de flujo.

El sistema recoge aguas residuales domésticas, aunque debido a la forma que cuenta las calles y localización de los pozos, alcanzan a infiltrarse aguas de escorrentía en algunos sitios.

Actualmente, no se tiene un sistema de tratamiento de aguas residuales. Solo se tiene un tanque de recibo, que se cree, fue proyectado como tanque séptico, el cual se encuentra localizado sobre la vega de ronda de la quebrada localizada agua abajo de un caserío como se muestra en la fotografía No.1.

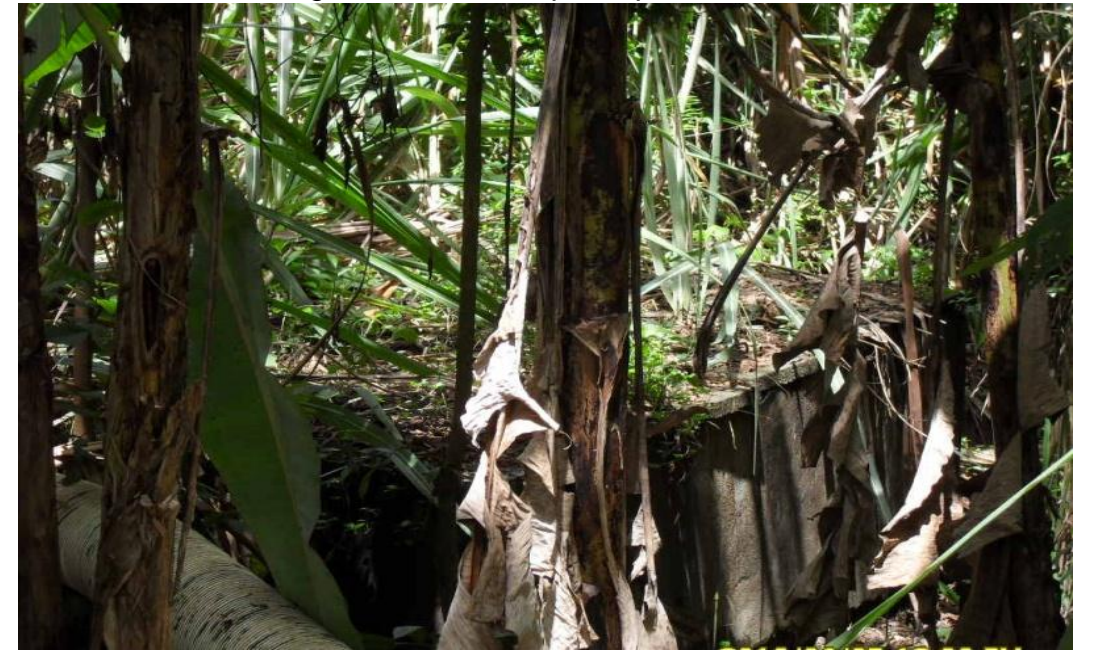

Fotografía No.1. Tanque séptico existente.

El agua residual proveniente de las viviendas es conducida a través de una tubería, la cual se encuentra enterrada parcialmente y en muy mal estado como se puede apreciar en la fotografía No.2.

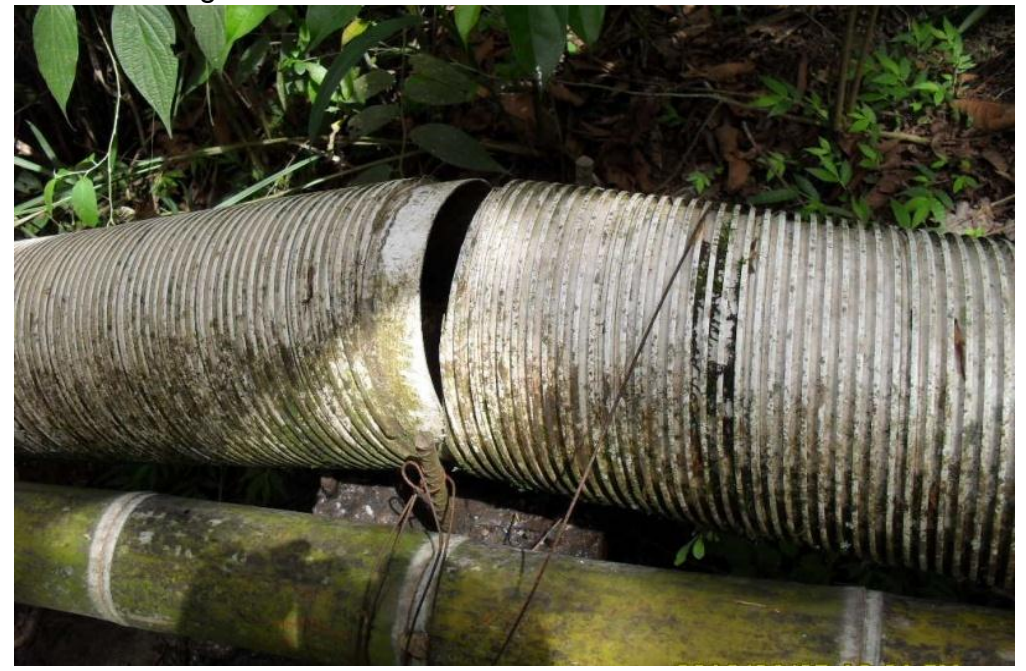

Fotografía No.2. Estado actual de la tubería sanitaria.

Fotografía No.3. Estado actual de la tubería sanitaria

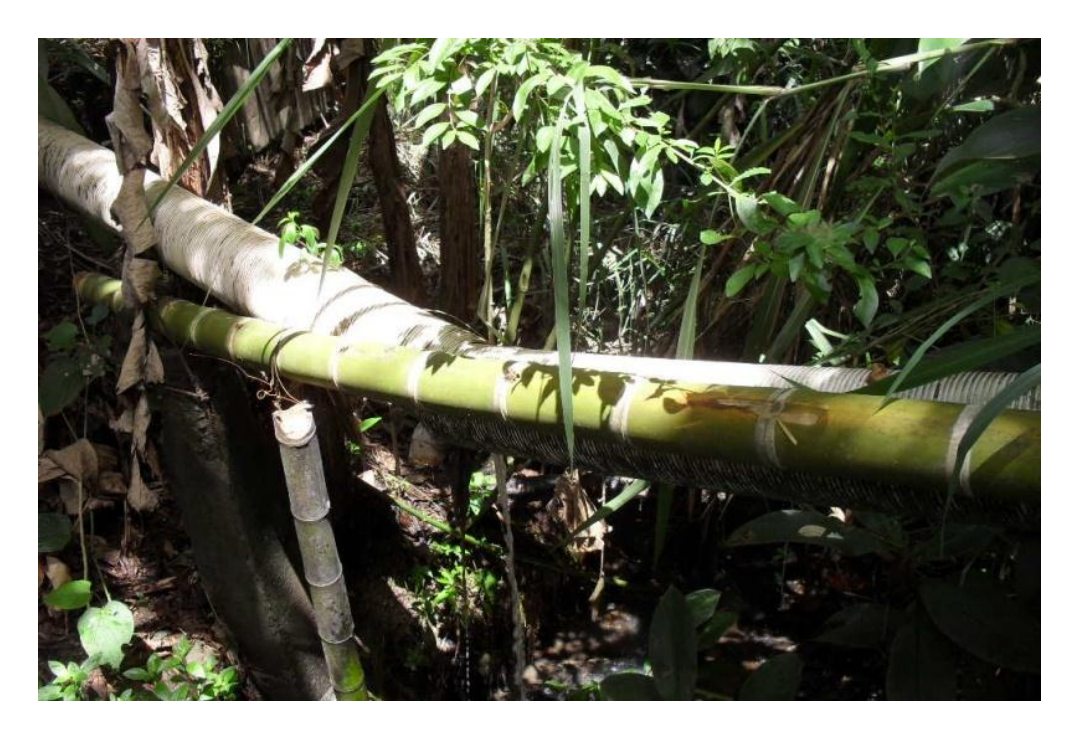

Fotografía No.4. Pozos de inspección en mal estado.

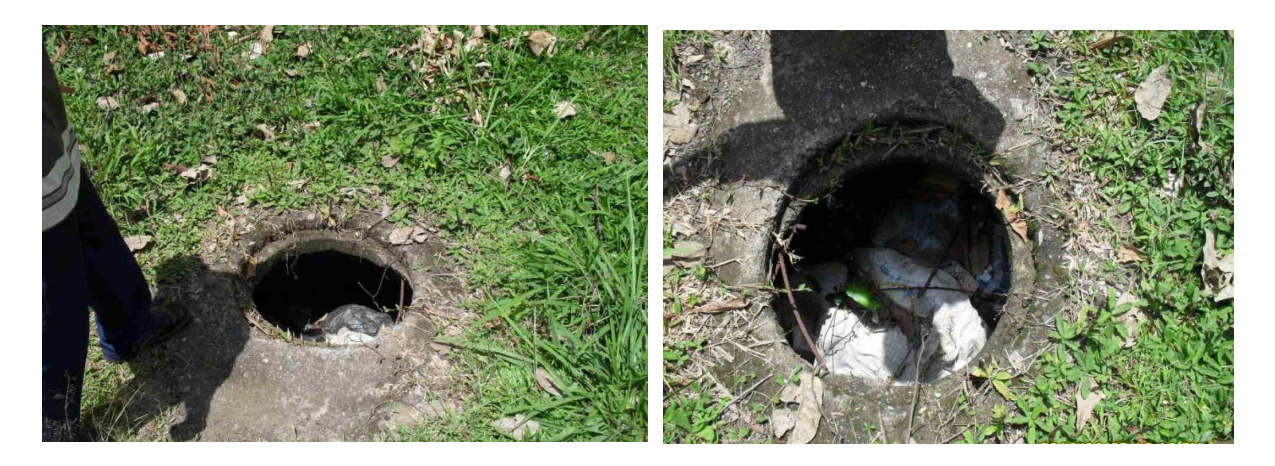

Esto permite afirmar, la inmediata necesidad de proyectar un sistema de recolección y transporte de aguas residuales, asimismo la construcción de una planta de tratamiento de agua residual que permita verter el agua tratada a una fuente superficial sin que ocasione impactos negativos sobre el sistema.

### **5.1.3 Estudio de la población**

El corregimiento de Párraga cuenta con 640 habitantes y 205 viviendas, para determinar la proyección de población y las demandas de agua potable para la población del corregimiento de Párraga, para un período de diseño de 25 años (Resolución 0330 del 08 de junio de 2017), se han tomado como base la información estadística del DANE denominada "COLOMBIA. PROYECCIONES DE POBLACIÓN DEPARTAMENTALES POR ÁREAS. 2005-2020" En este documento el DANE realiza las proyecciones de población y con base en los datos de población reportados por el DANE, se han determinado las tasas de crecimiento geométricas promedio anual para este período, las cuales resultan en un valor de 1.22% para las cabeceras municipales y de 0.59% para el resto.

A pesar de que Párraga no es considerada como una cabecera municipal, se tomó una tasa de crecimiento de 1.22%, teniendo en cuenta que el corregimiento de Párraga sería el lugar más cercano e idóneo para establecer la población creciente tanto de municipio de Rosas como del corregimiento de Párraga, esta es la razón principal para elegir este valor como tasa promedio geométrica anual de crecimiento, puesto que se prevé en el futuro zonas de expansión que deberán ser tenidas en cuenta para establecer la capacidad de las redes de alcantarillado sanitario proyectado y la capacidad de las plantas de tratamiento de agua residual.

Se realizó la proyección de la población por el método geométrico por dar un resultado mucho mayor que el aritmético.

### **5.1.4 Distribución de las redes de alcantarillado.**

Debido a que la topografía presenta una zona alta hacia el costado noroccidental donde se localiza la cancha de futbol y algunas viviendas, además el caserío es dividido por la vía panamericana en el costado norte y sur respectivamente. Igualmente se divide el caserío en dos partes debido al punto alto que se encuentra al lado del parque central dejando dos sectores marcados correspondientes al costado nor oriental del costado sur occidental; se deben plantear dos alternativas:

### - **Primera alternativa:**

Teniendo en cuenta que existen tres zonas topográficas definidas por las curvas de nivel, que no se pueden interconectar una de otra y aprovechando la infraestructura existente, se proyecta un sistema de alcantarillado cubriendo la totalidad del corregimiento a través de tuberías en PVC con la adición de nuevas cámaras de inspección, de tal forma que se tienen tres puntos de vertimiento debido a la dificultad que se tiene por la difícil comunicación de los diferentes sectores.

En esta alternativa se propone entonces, proyectar tres líneas de alcantarillado sanitario independiente cada una con una planta de tratamiento de aguas residuales.

Figura No.3. Distribución de las redes del sistema de alcantarillado de acuerdo a la primera alternativa.

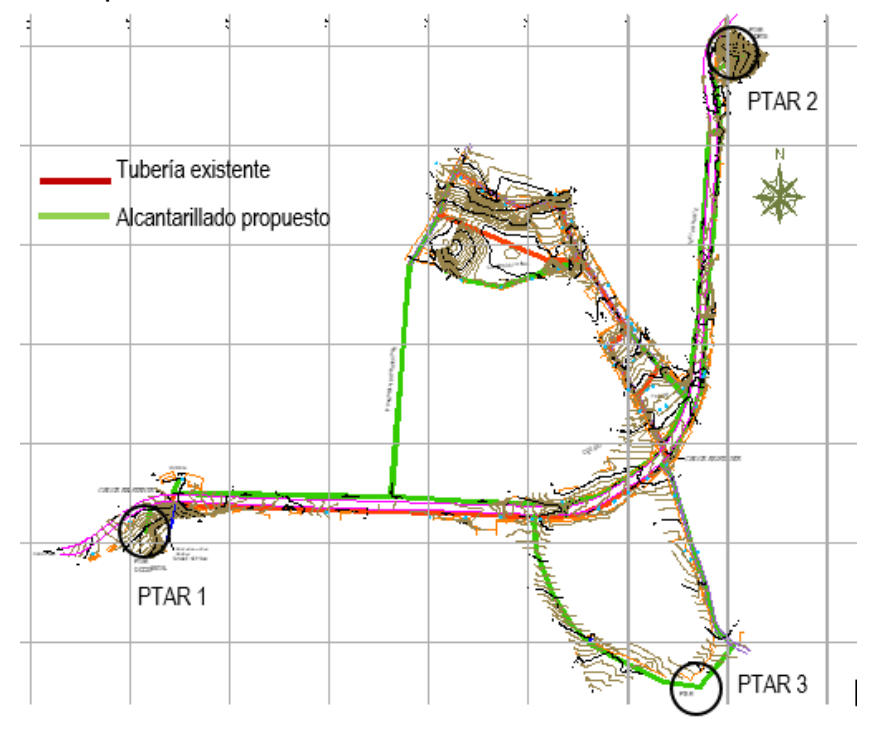

El sistema de alcantarillado propuesto, contempla la instalación de 2500 metros de tubería sanitaria con 60 cámaras de inspección. Los pasos entre el costado norte y sur serán realizados aprovechando el espacio que existe entre los alcantarillados de aguas lluvias de la vía principal que es donde actualmente se lleva a cabo estos dos cruces.

#### - **Segunda alternativa**

Se proyectan dos sistemas de alcantarillado independiente debido a la topografía, cada uno de estos con una planta de tratamiento de agua residual, ubicados a los costados del caserío y el sector bajo o sector 3 respectivamente.

El trazado proyectado de redes de recolección y transporte, se estableció paralelo a la vía panamericana en ambos costados. De igual manera, se ha contemplado una línea de alcantarillado por una vía transitable existente, por donde se prevé parte del crecimiento del corregimiento.

Figura No. 4. Distribución de las redes del sistema de alcantarillado de acuerdo a la segunda alternativa.

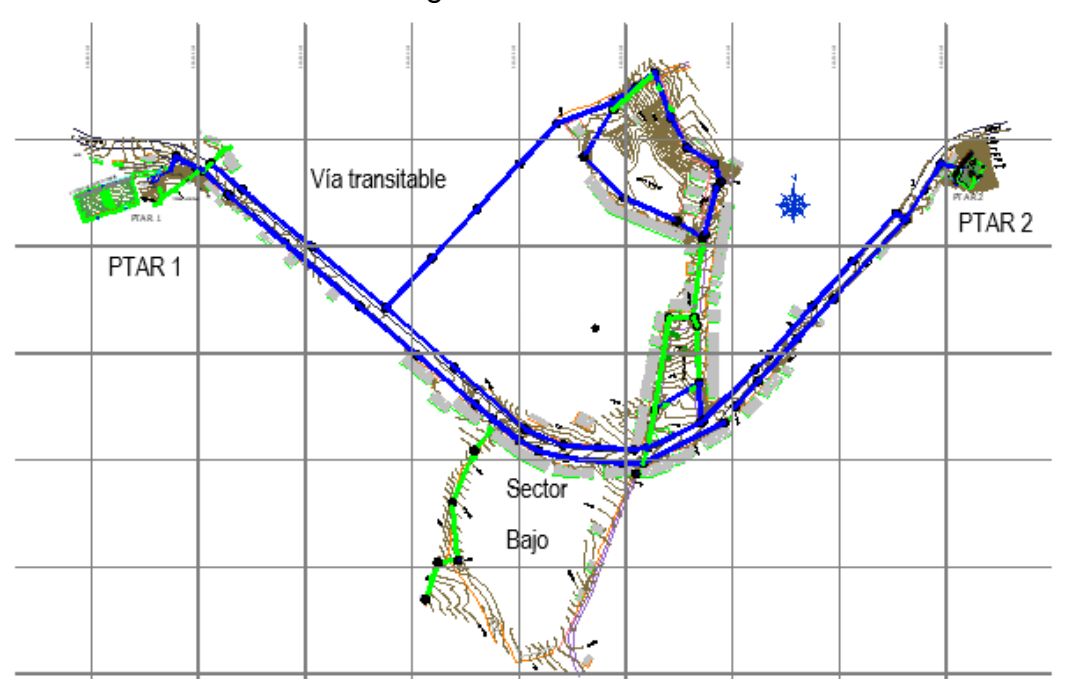

Finalmente, La alternativa seleccionada corresponde a la segunda opción, ya que presenta un cubrimiento alto de la población existente y futura. En el sector bajo debido a su nivel que impide la comunicación por gravedad al sistema general de alcantarillado, se propone la construcción de sistemas de tratamiento puntuales con vertimientos a través de campos de infiltración.

# **5.1.5 Diseño del sistema de alcantarillado**

#### - **Parámetros de diseño**

Para determinar el aporte de agua residual de la población de Párraga, se tuvo en cuenta la dotación neta total equivalente según la resolución 0330 del 08 de junio de 2017 y el total de habitantes al periodo de diseño definido. Así mismo, se estableció la cantidad de agua consumida que retorna al alcantarillado, con un coeficiente de retorno de **0.85** puesto que no se tiene información existente ni mediciones de campo para esta localidad.

Inicialmente se realizó el trazado del alcantarillado sanitario, ubicando las cámaras con una distancia máxima entre estas de **100m** para tuberías de **170 mm** de diámetro interno real y PVC como material (**n=0,009**), con el fin de permitir un adecuado mantenimiento. Es importante mencionar que, a pesar que la Resolución 0330 del 08 de junio de 2017 recomienda un diámetro

mínimo real de 140 mm para poblaciones menores a los 2.500 habitantes, en este caso en particular se adoptará el de mayor capacidad puesto que Párraga plantea varias zonas de expansión en el futuro.

Posteriormente, se realizó el diseño hidráulico de los colectores verificando que el esfuerzo cortante en la pared de la tubería no fuera menor a 1.0 Pa (0,10 kg/m2) y con el objetivo de garantizar un efecto mínimo de las cargas vivas y muertas sobre la tubería se adoptó una profundidad óptima o clave de **1,2 m**.

El caudal de agua residual total equivalente se determinó con caudales netamente sanitarios, con un volumen mínimo de aguas lluvias (conexiones erradas) y de caudales de infiltración. Los caudales netamente sanitarios corresponden a la dotación (residencial, comercial, industrial, oficial y otros) determinada, obteniendo una dotación neta total equivalente de **130L/hab\*día**. No obstante, los aportes comerciales, industriales y oficiales no son representativos, por lo tanto, no se realizará un incremento adicional en el diseño hidráulico.

El cálculo del caudal medio de agua residual para el diseño del alcantarillado sanitario de los dos sectores del corregimiento Párraga fue determinado teniendo en cuenta un coeficiente de retorno de 0,85 según lo recomendado la resolución 0330 del 08 de junio de 2017 y el área total aportante de agua residual incluyendo la existente y la de futuro desarrollo al año 2042.

# - **Calculo del diseño**

El diseño del sistema de alcantarillado sanitario se realizó utilizando una hoja de cálculo programada en Excel y las relaciones hidráulicas, en dicho cálculo se asignaba el tramo entre cámaras, al cual le correspondía un área aferente propia (Ha) y si era el caso de un colector secundario un área aferente acumulada (Ha), también se le asignaba la longitud al tramo y posteriormente se realizan los siguientes cálculos:

 Caudal medio de aguas residuales como la multiplicación entre el área aferente total y el caudal medio unitario de aguas residuales.

$$
Qmedio AR (l/s) = Atotal(Ha) * Qmedio unitario AR (L/s * Ha)
$$

 Factor de mayoración real, primero de debe calcular el factor de mayoración el cual debe ser menor o igual a 3.8, si es menor se toma como factor de mayoración real el factor de mayoración calculado y si por el contrario es mayor se asigna el valor de 3.8.

Factor de mayoría 
$$
= \frac{3.114}{QmedioAR(L/s)^{0.062}}
$$

 Caudal de mayoración como la multiplicación entre el factor de mayoración y el caudal medio de aguas residuales.

Q de mayoracion  $(L/s)$  = Factor de mayoracion  $*$  Q medio AR ( $l/s$ )

 Caudal de conexiones erradas como la multiplicación entre el área aferente total y el aporte de conexiones erradas.

$$
QCE (l/s) = Atotal(Ha) * aporte CE (L/s * Ha)
$$

 Caudal de infiltración como la multiplicación entre el área aferente total y el aporte de infiltración.

$$
QInf (l/s) = Atotal(Ha) * aporte Inf (L/s * Ha)
$$

 Caudal de aguas residuales como la suma del caudal de mayoración, el caudal de conexiones erradas y el caudal de infiltración.

 $QAR (l/s) = Q$  de mayoracion( $L/s$ ) +  $QCE(L/s)$  +  $QInf(L/s)$ 

- Caudal de diseño se le asigna el mismo valor que el caudal de aguas residuales calculado anteriormente, el cual debe ser mayor o igual a 1.5, así que si es menor se asigna 1.5 L/s.
- El diámetro del colector a trabajar es de 8" (200mm) para el colector principal y de 6" (150mm) para conexiones domiciliarias.
- La pendiente estará dada como la relación entre la diferencia de cotas de rasante y la longitud del tramo, multiplicada por 100 para darla en porcentaje.

$$
S(\%) = \frac{Cota\,initial(m) - Cotal\,final(m)}{Longitud\,tramo(m)} * 100
$$

 Caudal con sección llena, se utiliza la ecuación de Manning, teniendo en cuenta el área de la tubería, el radio hidráulico la pendiente y el coeficiente de rugosidad del PVC para este caso.

$$
Q(L/S) = \frac{A(m^2) * R(m)^{\frac{2}{3}} * S(m/m)^{\frac{1}{2}}}{n} * 1000
$$

 Velocidad con sección llena como la relación entre el caudal con sección llena y el área del colector.

$$
V(m/s) = \frac{Q(L/s)}{A(m^2) * 1000}
$$

 Fuerza tractiva como la multiplicación del radio hidráulico, el gamma del agua y la pendiente.

$$
Fa(Kg/cm^2) = \gamma * R(m) * S(m/m)
$$

- Con las relaciones hidráulicas de Caudal, Velocidad y Fuerza tractiva encontramos el Caudal real, la Velocidad real y la Fuerza tractiva real, refiriéndose con real a las condiciones de trabajo a las cuales estará funcionando el colector.
- La caída del tramo depende de la longitud y la pendiente del colector.

$$
Caida(m) = \frac{S(\%)}{100} * Longitud del tramo (m)
$$

- Los datos de las cotas de rasante están dados por el levantamiento topográfico realizado de acuerdo a la ubicación establecida para las redes del sistema de alcantarillado de aguas residuales.
- La cota de batea inicial está dada por la diferencia entre la cota de rasante y la caída inicial del tramo; la cota de batea final está dada por la cota de batea inicial menos la caída del tramo.
- La altura a clave inicial y la altura a clave final están dadas por la diferencia entre la cota rasante y la cota batea respectivamente para cada caso.

Los cálculos se realizaron para los dos sectores que se diseñaron y utilizando el cocimiento y los criterios adquiridos durante el proceso de formación académica que permitieron apoyar esta área y realizar un diseño optimo

pensando en el bienestar de la comunidad que se va a beneficiar y causando el menor impacto ambiental posible.

# **5.1.6 Descripción técnica de las obras.**

Para lograr la viabilidad del proyecto formulado es necesario anexar una serie de documentos que especifiquen a cabalidad el proyecto a presentar, uno de ellos es la descripción técnica de los trabajos a realizar, donde se debe especificar qué actividad se llevara a cabo en obra y los equipos y herramientas a utilizar.

Por ejemplo, en este proyecto se hará la instalación de la tubería de forma convencional con zanja, como se muestra en la siguiente ilustración:

Este procedimiento abarca actividades como lo son:

- Localización y replanteo
- Demolición de pavimento
- Excavación manual y maquina
- Entibado
- Instalación de tubería
- Relleno y compactación
- Reposición de pavimento
- Retiro de material

Para realizar este procedimiento se utilizarán los siguientes equipos:

- Equipo de topografía
- Retroexcavadora
- Martillo neumático
- Cortadora de asfalto
- Rodillo vibratorio
- Vibro compactador tipo rana
- Volqueta
- Herramienta menor

### Figura No. 5. Procedimiento de la instalación de la tubería a través de zanja.

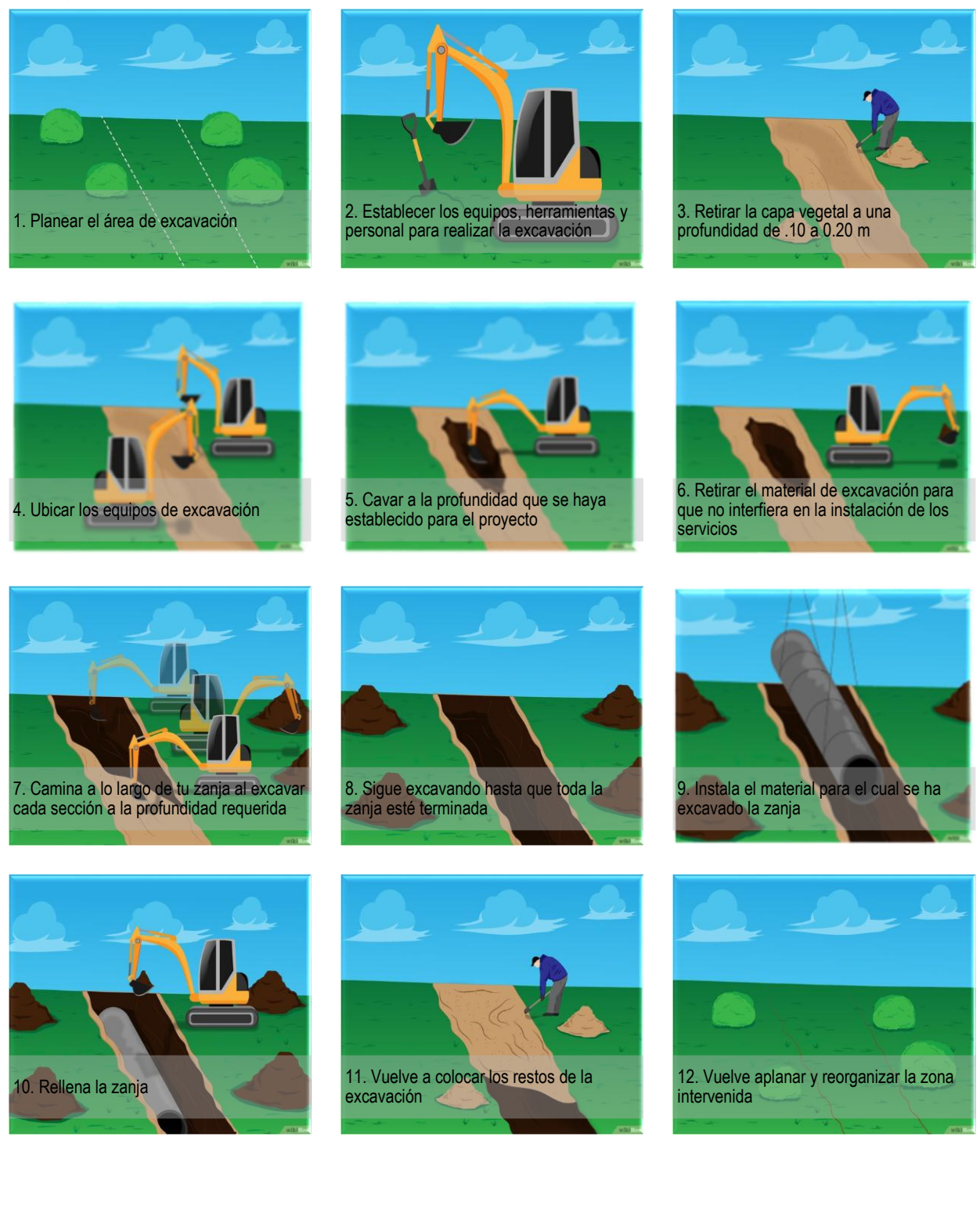

#### **5.1.7 Presupuesto**

El proyecto consta de 5178ML de tubería sanitaria y 2 Plantas de tratamiento de aguas residuales, las cantidades se determinan con el cálculo del diseño y los precios unitarios realizando los análisis de precios unitarios APU de cada actividad que compone la construcción del sistema de alcantarillado sanitario, para realizar los APU es necesario aplicar los conocimientos de construcción adquiridos durante la formación académica, además tener el criterio para estimar la mano de obra necesaria en cada una de estas actividades, teniendo en cuenta que no se tienen rendimientos para ello; los precios de mano de obra se analizaron por hora hombre, teniendo en cuenta el salario más las prestaciones sociales; en cuanto a los precios de los materiales deben ser actualizados de acuerdo al mercado y se deben incluir el transporte hasta el lugar de la obra; para los equipos se cuenta con rendimientos teóricos de igual forma el rendimiento de los materiales lo debe proporcionar el fabricante. Para este proyecto se realizaron los siguientes APU:

Tabla No.1. Actividades a ejecutar durante la construcción del sistema de alcantarillado sanitario del corregimiento de Párraga, Municipio de Rosas, Departamento del Cauca.

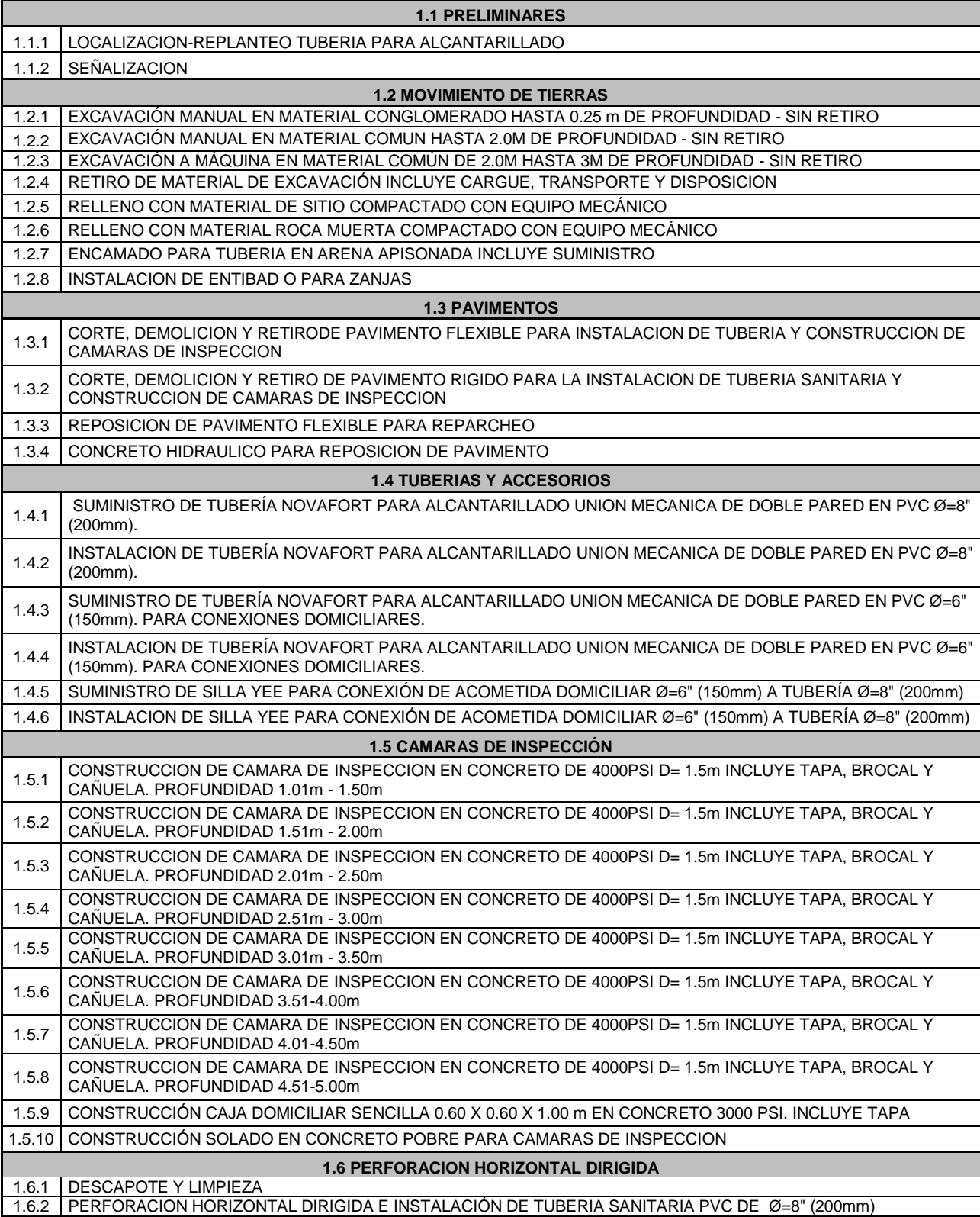

# **Localización y replanteo:**

Es necesario señalar en campo por donde se hará la excavación de la zanja para la instalación de la tubería sanitaria como se muestra en la imagen adjunta extraída de internet.

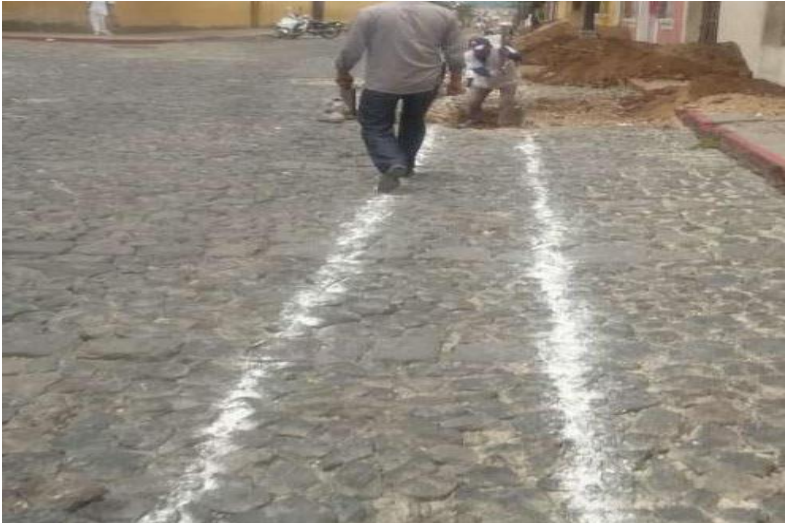

Figura No. 6. Ejemplo de localización y replanteo de tubería.

El equipo y herramientas a utilizar son:

- Equipo de topografía
- Pintura tipo esmalte
- Estacas
- Clavos de acero
- Herramientas menores

En cuanto a la mano de obra se estimó un cadenero y un topógrafo, Este APU se elaboró con unidad de medida ML.

# **Señalización:**

La señalización es de gran importancia, pues se debe brindar seguridad tanto a los peatones como a los vehículos que transitaran por el lugar a intervenir, ya que las zanjas que se van realizar son de más de 1.5m de profundidad. Un ejemplo de señalización es el que se muestra en la siguiente imagen extraída desde internet.

Figura No.7. Ejemplo de señalización en la vía para excavación de zanjas

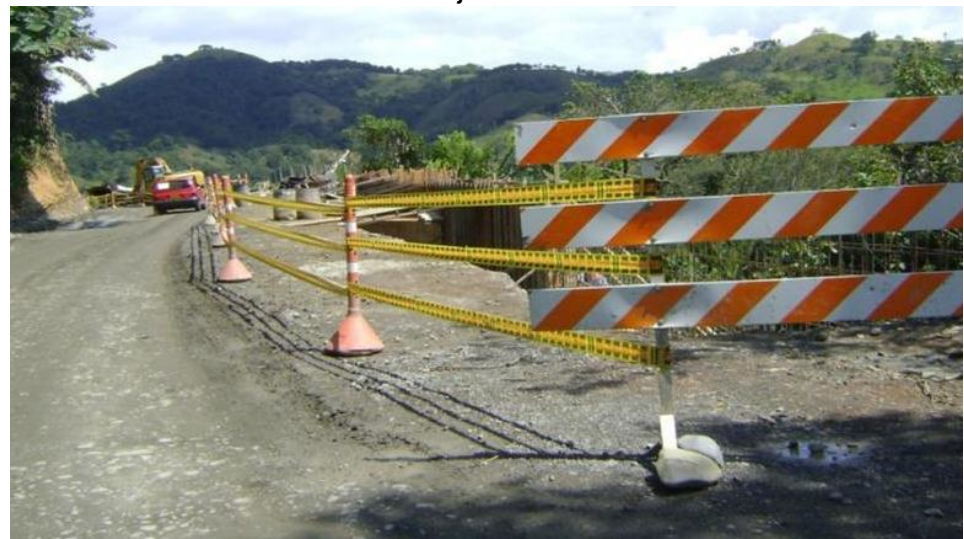

El equipo y herramientas a utilizar son:

- Cinta para señalización de 75mm
- Señalizador tubular
- Señalización preventiva para zonas en obra
- Control PARE SIGA
- Barrera plástica
- Herramientas menores

En cuanto a la mano de obra se estimó seis ayudantes, ya que se va a intervenir la berma y ocupar parte de la vía panamericana entonces se debe tener el personal suficiente para controlar la circulación de los vehículos las 24 horas y así evitar accidentes, ya que esta vía es bastante transitada Este APU se elaboró con unidad de medida ML.

 **Excavación manual en material conglomerado hasta 0.25m de profundidad - sin retiro:**

Algunos tramos donde se va a instalar la tubería se encuentran en conglomerado con una capa aproximadamente de 25 cm.

El equipo y herramientas a utilizar son:

- Herramientas menores: picas, palas, etc.

En cuanto a la mano de obra se estimó un oficial y dos ayudantes. Este APU se elaboró con unidad de medida M3

 **Excavación manual en material común hasta 2m de profundidad sin retiro:**

Se estableció que hasta 2m es conveniente realizar la excavación de forma manual, el ancho de zanja que se estableció es de 0.6m. Un ejemplo de excavación manual es el que se muestra en la siguiente imagen extraída desde internet.

Figura No.8. Ejemplo de excavación manual de zanjas para instalación de tubería.

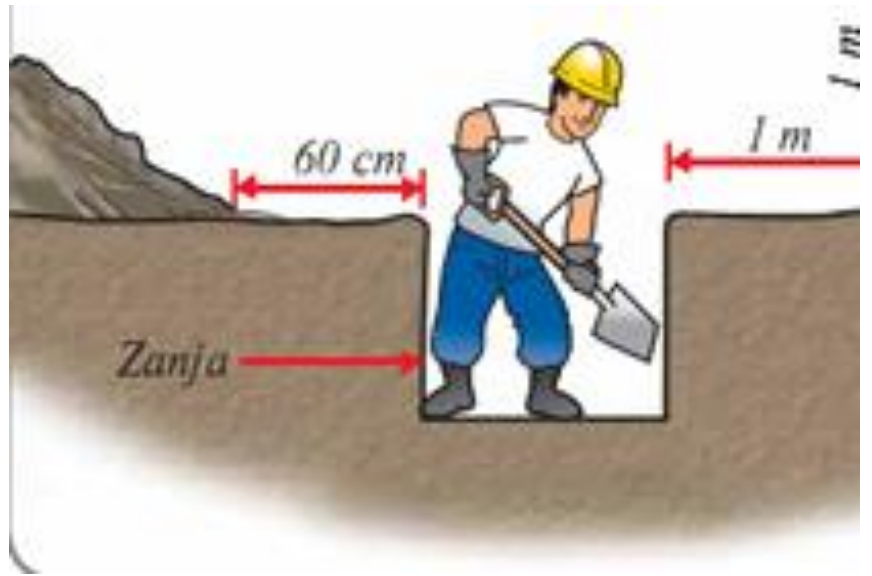

El equipo y herramientas a utilizar son:

Herramientas menores: picas, palas, etc.

En cuanto a la mano de obra se estimó un oficial y dos ayudantes. Este APU se elaboró con unidad de medida M3

 **Excavación a máquina en material común a más de 2m de profundidad - sin retiro:**

Se estableció que hasta 2m es conveniente realizar la excavación de forma manual, el ancho de zanja que se estableció es de 0.6m. Un ejemplo de excavación manual es el que se muestra en la siguiente imagen extraída desde internet.

Figura No. 9. Ejemplo de excavación de zanjas para instalación de tubería a máquina.

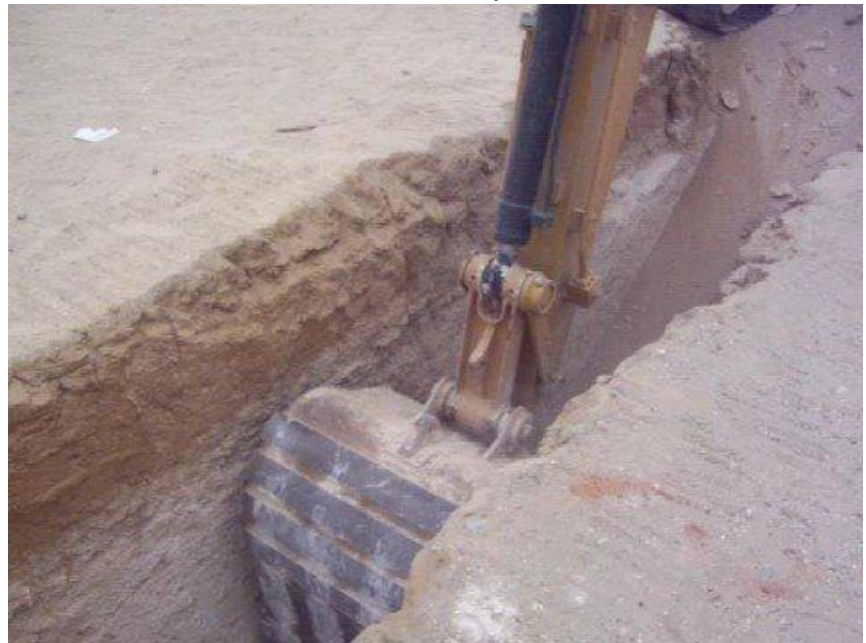

El equipo y herramientas a utilizar son:

- Retroexcavadora

En cuanto a la mano de obra se estimó el operario de la retroexcavadora, cuyo costo ya está incluido en el alquiler de esta. Este APU se elaboró con unidad de medida M3.

 **Retiro del material de excavación incluye cargue, transporte y disposición:**

El material que se debe retirar es el proveniente de la excavación de afirmado pues este queda contaminado y no puede ser reutilizado, el material común se utilizará para rellenar las zanjas así que de este solo se hará retiro del sobrante.

El equipo y herramientas a utilizar son:

- Volqueta
- Herramientas menores

En cuanto a la mano de obra se estimó necesario dos ayudantes para el cargue del material y el conductor de la volqueta, pero este ya está incluido en el alquiler de esta.

Este APU se elaboró con unidad de medida M3.

 **Relleno con material de sitio compactado con equipo mecánico:** El material común excavado puede ser reutilizado para rellenar las zanjas después de instalada la tubería sanitaria, para no causar sobrecostos comprando material, ni causando impacto ambiental con la disposición de este.

Figura No. 10. Ilustración de la compactación de material con equipo mecánico en zanjas para tubería

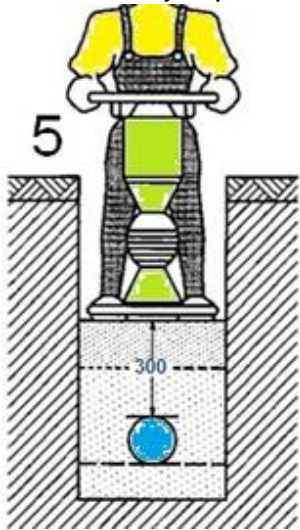

El equipo y herramientas a utilizar son:

- Vibrocompactador tipo rana
- Herramientas menores

En cuanto a la mano de obra se estimó necesario un oficial y un ayudante, para realizar el riego del material y la compactación de este. Este APU se elaboró con unidad de medida M3.

 **Relleno con roca muerta compactado con equipo mecánico:** Se utilizó roca muerta para el relleno ya que la vía se encontraba compuesta por una capa de material afirmado, el cual se debía reponer después de hacer la instalación de la tubería sanitaria.

Figura No. 11. Ilustración de la compactación de roca muerta con equipo mecánico en zanjas para tubería

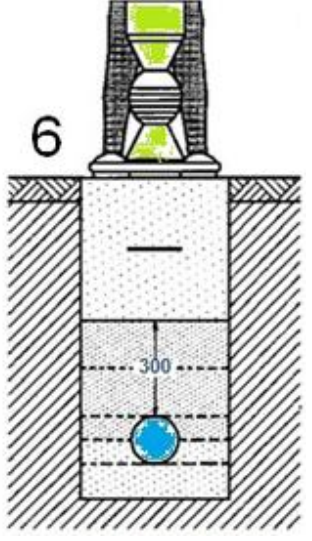

El equipo, herramientas y materiales a utilizar son:

- Vibrocompactador tipo rana
- Herramientas menores
- Material roca muerta

En cuanto a la mano de obra se estimó necesario un oficial y un ayudante, para realizar el riego del material y la compactación de este. Este APU se elaboró con unidad de medida M3.

#### **Encamado para tubería en arena apisonada:**

Se debe colocar una cama de arena de aproximadamente 10 cm de altura debajo de la tubería y hasta la mitad del diámetro de la tubería, esta capa tiene como fin proporcionar estabilidad y retención a la tubería.

Figura No. 12. Ilustración del encamado para tubería.

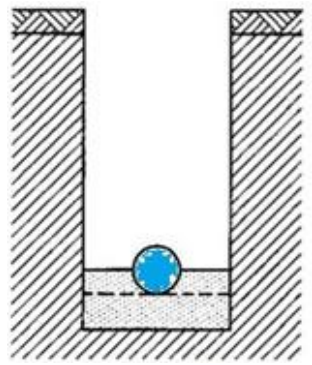

El equipo, herramientas y materiales a utilizar son:

- Vibrocompactador tipo rana

- Herramientas menores
- Material arena para encamado

En cuanto a la mano de obra se estimó necesario un oficial y un ayudante, para realizar el riego del material y la compactación de este. Este APU se elaboró con unidad de medida M3.

#### **Instalación de entibado para zanjas:**

Se debe realizar la instalación del entibado para prevenir derrumbes en zanjas cuya profundidad sea mayor a 2 metros y así brindar seguridad a los trabajadores.

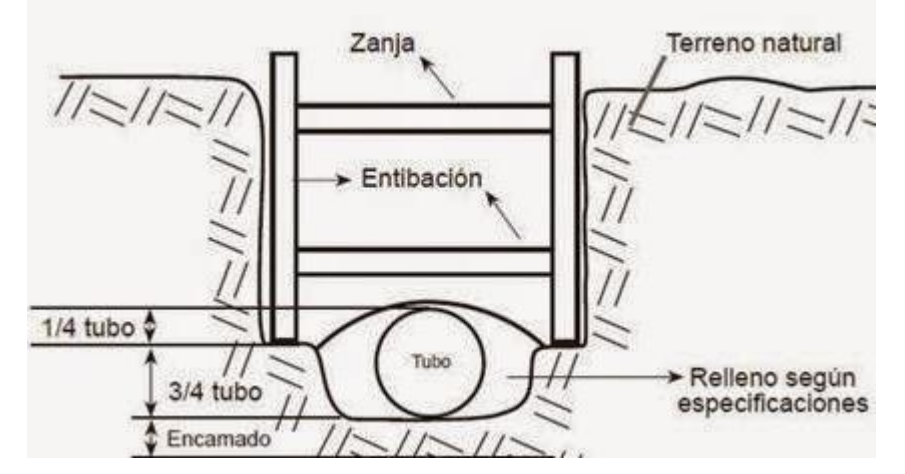

Figura No. 13. Ilustración del entibado para zanjas.

El equipo, herramientas y materiales a utilizar son:

- Puntillas
- Tablas
- Codales de madera
- Guadua
- Herramienta menor

En cuanto a la mano de obra se estimó necesario dos un ayudante, para realizar la instalación del entibado a lo largo de 80 ML de zanja. Este APU se elaboró con unidad de medida M2.

### **Corte retiro y demolición de pavimento flexible:**

Como la tubería pasara por la berma de la vía panamericana se debe realizar el corte y demolición de la carpeta asfáltica. Un ejemplo de corte y demolición de pavimento flexible es el que se muestra en la siguiente imagen extraída desde internet.

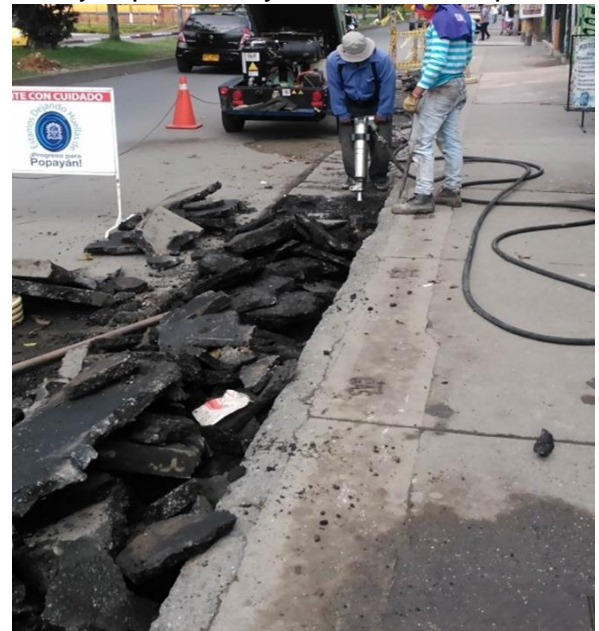

Figura No. 14. Ejemplo corte y demolición de pavimento flexible.

El equipo, herramientas y materiales a utilizar son:

- Martillo neumático
- Compresor portátil
- Cortadora de asfalto
- Volqueta
- Herramienta menor

En cuanto a la mano de obra se estimó necesario un oficial y dos ayudantes, realizar el corte, demolición y posteriormente el retiro. Este APU se elaboró con unidad de medida M2.

#### **Corte retiro y demolición de pavimento rígido:**

Algunos tramos de tubería se ubicarán por una vía interveredal que se encuentra en pavimento rígido, entonces se debe realizar el corte y demolición de las losas de concreto. Un ejemplo de corte y demolición de pavimento flexible es el que se muestra en la siguiente imagen extraída desde internet.

Figura No. 15. Ejemplo corte y demolición de pavimento rígido.

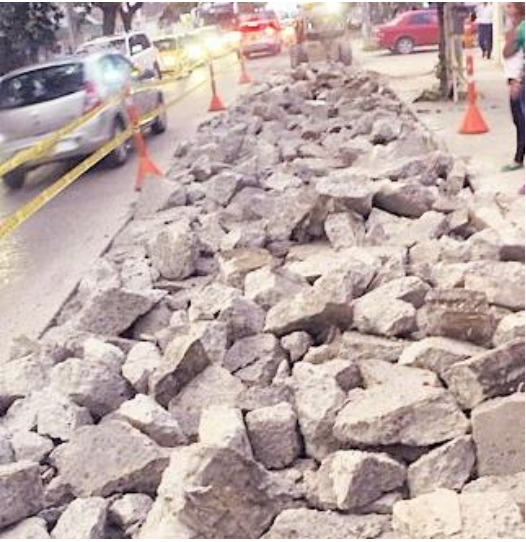

El equipo, herramientas y materiales a utilizar son:

- Martillo neumático
- Compresor portátil
- Cortadora de concreto
- Volqueta
- Herramienta menor

En cuanto a la mano de obra se estimó necesario un oficial y dos ayudantes, realizar el corte, demolición y posteriormente el retiro. Este APU se elaboró con unidad de medida M2.

# **Reposición de pavimento flexible:**

Después de realizar la instalación de las redes de tubería que se ubicaron en la berma de la vía panamericana, se debe reponer la sección de pavimento que se demolió, además de recuperar la base y subbase de acuerdo a las especificaciones con las que fueron construidas. Un ejemplo de reposición de pavimento flexible es el que se muestra en la siguiente imagen extraída desde internet.

Figura No. 16. Ejemplo reposición de pavimento flexible.

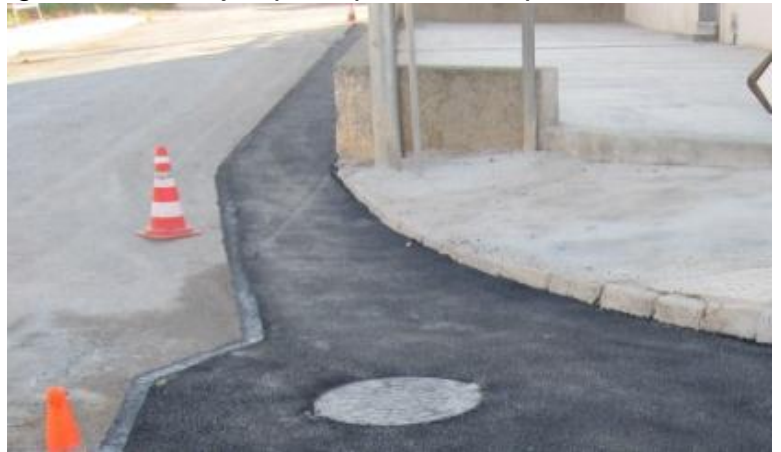

El equipo, herramientas y materiales a utilizar son:

- Rodillo vibratorio
- Retroexcavadora
- Vibrocompactador tipo rana
- Mezcla densa en caliente
- Liga asfáltica
- Subbase
- Base granular
- Emulsión asfáltica
- Agua
- Herramienta menor

En cuanto a la mano de obra se estimó necesario un oficial y dos ayudantes, realizar el riego y compactación de cada una de las capas de la estructura de pavimento, en cuento a los operarios de la maquinaria a utilizar están incluidos en el costo de alquiler de la maquinaria.

Este APU se elaboró con unidad de medida M3.

# **Reposición de pavimento rígido:**

Después de realizar la instalación de las redes de tubería que se ubicaron en la vía interveredal que se encontraba en pavimento rígido se debe reponer la sección de pavimento que se demolió, además de recuperar la subbase de acuerdo a las especificaciones con las que fueron construidas. Un ejemplo de reposición de pavimento rígido es el que se muestra en la siguiente imagen extraída desde internet.

El equipo, herramientas y materiales a utilizar son:

- Mezcladora de concreto
- Vibrocompactador tipo rana
- Vibrador de concreto
- Concreto hidráulico
- Antisol
- Subbase
- Herramienta menor

En cuanto a la mano de obra se estimó necesario un oficial y dos ayudantes, realizar el riego y compactación de cada una de las capas de la estructura de pavimento.

Este APU se elaboró con unidad de medida M3.

#### **Suministro e instalación de tubería:**

Fue necesario realizar dos APU por cada diámetro a utilizar en el sistema de alcantarillado sanitario, pues según la resolución 672 de 2015 se establece que después de que el presupuesto supere los 2000 SMLV se debe discriminar el suministro de la instalación solamente para la tubería.

El equipo, herramientas y materiales a utilizar son:

- Tubería Diámetro en PVC 8" (200mm) o 6" (150mm)
- Lubricante
- Herramienta menor

En cuanto a la mano de obra se estimó necesario un oficial y un ayudante, para realizar la instalación de tubería sanitaria en PVC. Este APU se elaboró con unidad de medida ML.

#### **Suministro e instalación de sillas yee:**

Fue necesario realizar dos APU de acuerdo a la resolución 672 de 2015 que establece que después de que el presupuesto supere los 2000 SMLV se debe discriminar el suministro de la instalación solamente para la tubería. Las sillas yee se utilizan para realizar la conexión de las domiciliarias de diámetro 6" (150mm) al colector principal de diámetro 8" (200mm); para realizar la instalación de estas se debe realizar un corte al colector principal y unir con lubricante la silla yee al colector principal. Un ejemplo de reposición de pavimento flexible es el que se muestra en la siguiente imagen extraída desde internet.

Figura No. 17. Ejemplo instalación de silla yee.

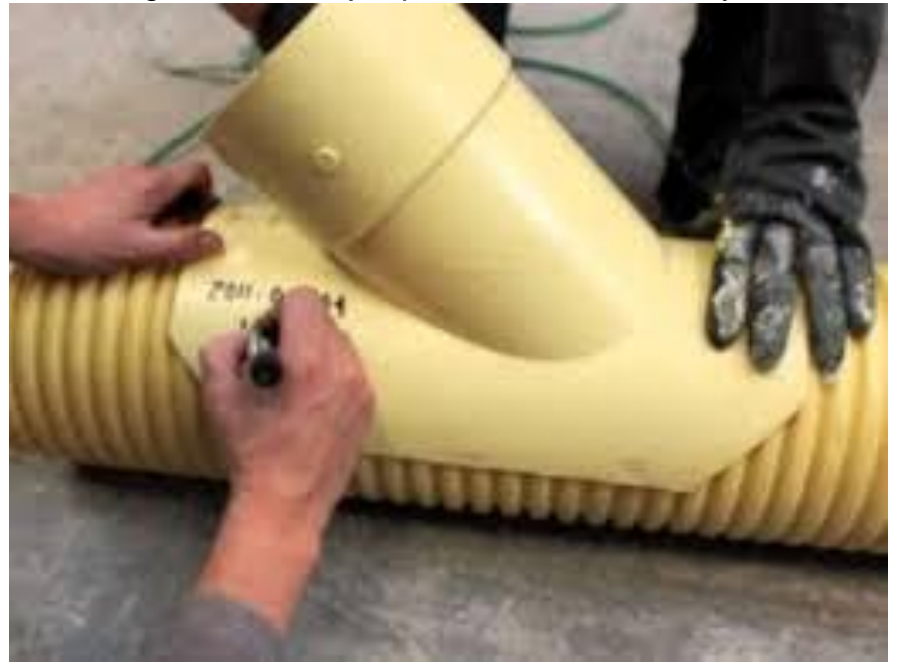

El equipo, herramientas y materiales a utilizar son:

- Silla yee en PVC 8" (200mm) x 6" (150mm)
- Lubricante
- Herramienta menor

En cuanto a la mano de obra se estimó necesario un oficial y un ayudante, para realizar la instalación de las sillas yee. Este APU se elaboró con unidad de medida UNIDAD.

 **Construcción de cámaras de inspección en concreto de 4000 PSI, diámetro 1.5m incluye tapa, brocal y cañuela:**

El análisis de precios unitarios para este ítem se compone de la construcción de la cañuela, cilindro (cuerpo de la cámara), brocal y tapa, para una cámara de diámetro 1.5 y profundidad variable entre 1m a 5m, el análisis de la tapa y el brocal era el mismo para cualquier profundidad, al igual que la cañuela, lo único que variaba era el cilindro que depende de la profundidad de la cámara. Un ejemplo de cañuela, brocal y tapa para cámara de inspección es el que se muestra en la siguiente imagen extraída desde internet.

Figura No. 18. Ejemplo Brocal y tapa

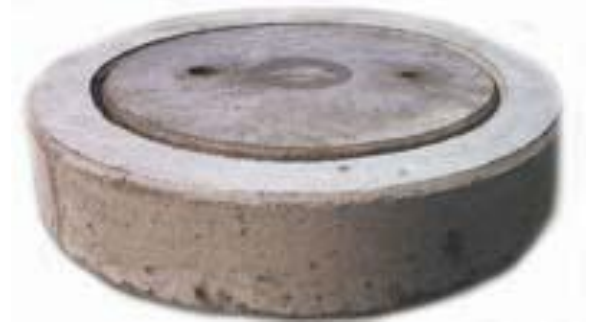

Figura No. 19. Ejemplo de cañuela

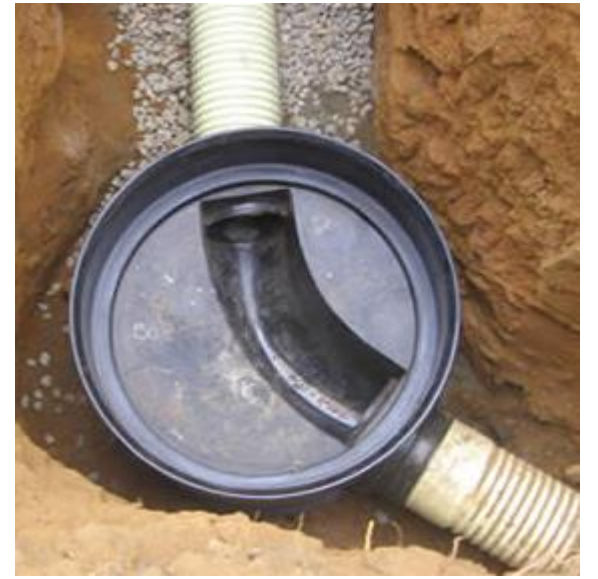

El equipo, herramientas y materiales a utilizar son:

- Concreto 4000 PSI
- Mortero 1:3
- Alambre negro
- Acero de refuerzo 60000PSI
- Formaleta
- Mezcladora de concreto
- Vibrador de concreto
- Herramienta menor

En cuanto a la mano de obra se estimó necesario un oficial y dos ayudantes, para realizar las fundiciones de las cámaras de inspección. Este APU se elaboró con unidad de medida UNIDAD.

 **Construcción de cajas domiciliarias en concreto de 3000 PSI, de dimensiones 0.6x0.6x1 incluye tapa y cañuela:**

El análisis de precios unitarios para este ítem se compone de la construcción de la cañuela, cuerpo de la cámara y tapa, para una caja de área 0.6x0.6m y profundidad de 1m, la cantidad de cajas es la igual a la cantidad de sillas yee a instalar. Un ejemplo de caja domiciliar es el que se muestra en la siguiente imagen extraída desde internet.

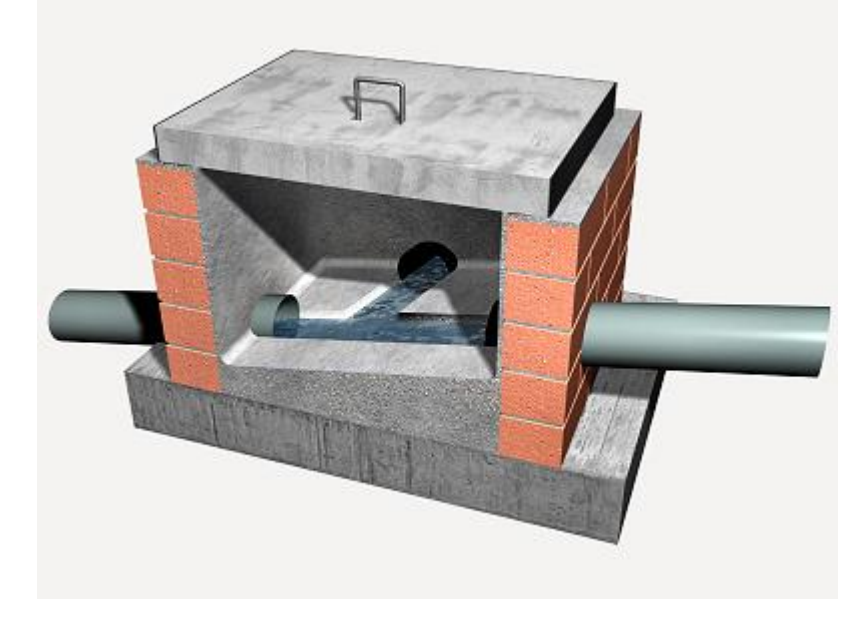

Figura No.20. Ejemplo de caja domiciliar.

El equipo, herramientas y materiales a utilizar son:

- Concreto 3000 PSI
- Mortero 1:3
- Acero de refuerzo 60000PSI
- Formaleta
- Mezcladora de concreto
- Vibrador de concreto
- Herramienta menor

En cuanto a la mano de obra se estimó necesario un oficial y dos ayudantes, para realizar las cajas domiciliarias. Este APU se elaboró con unidad de medida UNIDAD.

 **Construcción de solado en concreto pobre para cámaras de inspección y cajas domiciliarias:** Se piensa construir una capa de concreto que sirva de limpieza y nivelación para la ubicación de las cámaras de inspección y las cajas domiciliarias.

El equipo, herramientas y materiales a utilizar son:

- Concreto 2500 PSI
- Mezcladora de concreto
- Herramienta menor

En cuanto a la mano de obra se estimó necesario un oficial y un ayudante, para realizar la construcción de este solado. Este APU se elaboró con unidad de medida UNIDAD.

### **Descapote y limpieza:**

Para realizar la perforación horizontal dirigida, se debe realizar la excavación de una zanja de 6x3x2m y posteriormente el relleno de esta, a un costado de la vía panamericana para ubicar el equipo que realizara esta perforación, el lugar donde se hará esta excavación tiene presencia de vegetación es por eso que se debe realizar el retiro de esta.

El equipo, herramientas y materiales a utilizar son:

Herramienta menor: picas, palas, etc.

En cuanto a la mano de obra se estimó necesario dos ayudantes, para realizar el retiro de la vegetación.

Este APU se elaboró con unidad de medida M2.

### **Perforación horizontal dirigida:**

Uno de los colectores debe atravesar transversalmente la avenida panamericana, por tratarse de una vía nacional importante no se puede cerrar el paso, además hacer la reposición de esta sería muy costoso, por lo tanto, se utilizará la tecnología de perforación horizontal dirigida, la cual consiste en realizar una perforación horizontal con una microtuneladora que permita la instalación del colector sin necesidad de abrir zanja; como se muestra en la siguiente ilustración:

# Figura No. 21. Ilustración del procedimiento de perforación horizontal dirigida.

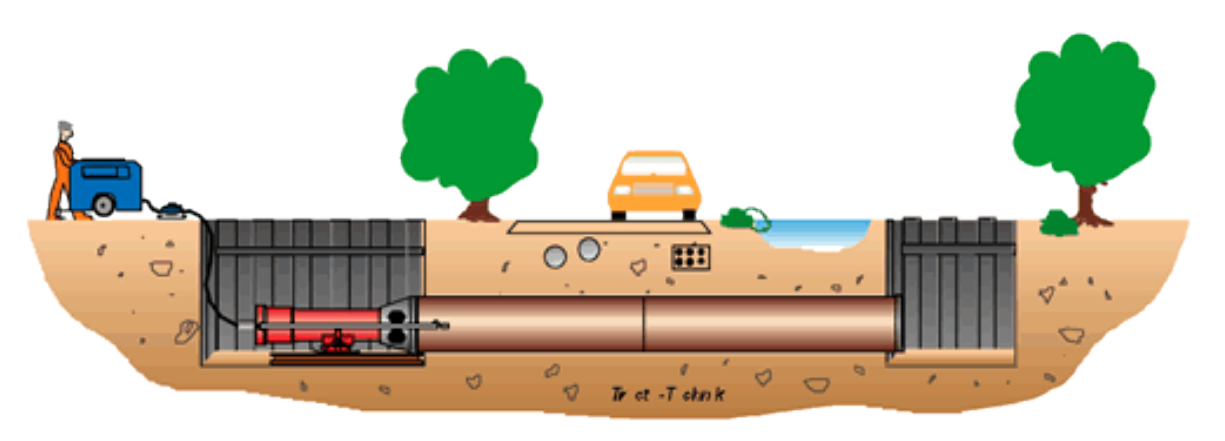

Este procedimiento abarca otras actividades como lo son:

- Localización y replanteo
- Descapote y limpieza
- Excavación manual y maquina
- Entibado
- Perforación
- Instalación de tubería
- Relleno y compactación
- Retiro de material

Para realizar este procedimiento se utilizarán los siguientes equipos:

- Equipo de topografía
- Retroexcavadora
- Microtuneladora
- Vibro compactador tipo rana
- Volqueta
- Herramienta menor

En cuanto a la mano de obra se estimó necesario un oficial y tres ayudantes, para realizar la instalación del equipo de perforación y posteriormente la perforación.

Este APU se elaboró con unidad de medida ML.

# **5.1.8 Cronograma**

Se debe realizar la estimación de un cronograma de tiempo y costo de acuerdo a las condiciones de trabajo, rendimiento de equipos y mano de obra, así como los factores externos que puedan afectar la adecuada ejecución del proyecto en mención, para tener una estimación del plazo que se le asignará a la ejecución de la obra. Para nuestro caso se estima un plazo de nueve (9) meses; donde los tres primeros meses se llevará a cabo el proceso de contratación, y en los siguientes 6 meses la ejecución de la obra.

### **5.1.9 Ficha MGA**

En la ficha técnica MGA se consigna la siguiente información:

- Datos básicos del proyecto
- Identificación y descripción de la necesidad
- Identificación y análisis de los participantes en la ejecución del proyecto
- Población beneficiada y objetivo del proyecto
- Objetivos específicos del proyecto
- Alternativas de ejecución
- Análisis técnico de las alternativas
- Localización de las alternativas
- Valor estimado o presupuesto
- Análisis de riesgos
- Indicadores económicos
- Indicadores de gestión

#### **5.1.10 Registro fotográfico**

Las siguientes fotografías pertenecientes del corregimiento de Párraga, donde se señala algunas de las ubicaciones aproximadas de las redes del sistema de alcantarillado que se ejecutara.

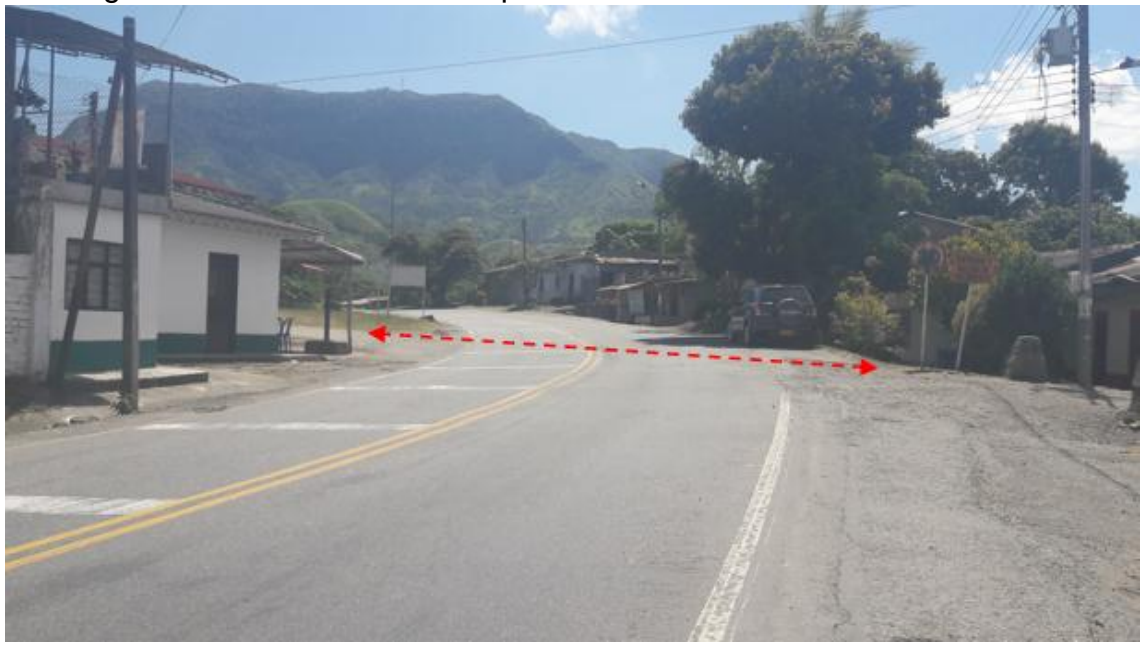

Fotografía No.5. Paso sobre vía panamericana a la altura de PR73+200.

Fotografía No.6. Instalación de tubería sanitaria PVC de 8" paralela a la vía Mojarras – Popayán entre PR73+700 margen derecha y PR72+850 y entre PR73+700 y PR72+900 margen izquierda.

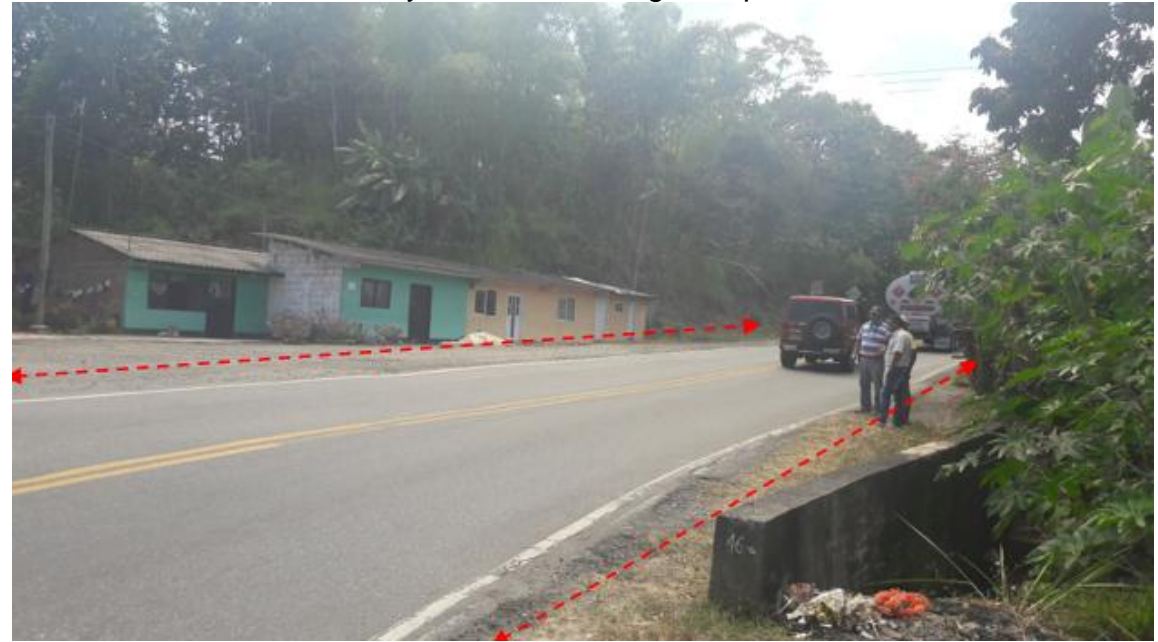

Fotografia No.7. Instalación de tubería sanitaria PVC de 8" paralela a la vía Mojarras – Popayán entre PR73+000 y PR73+250.

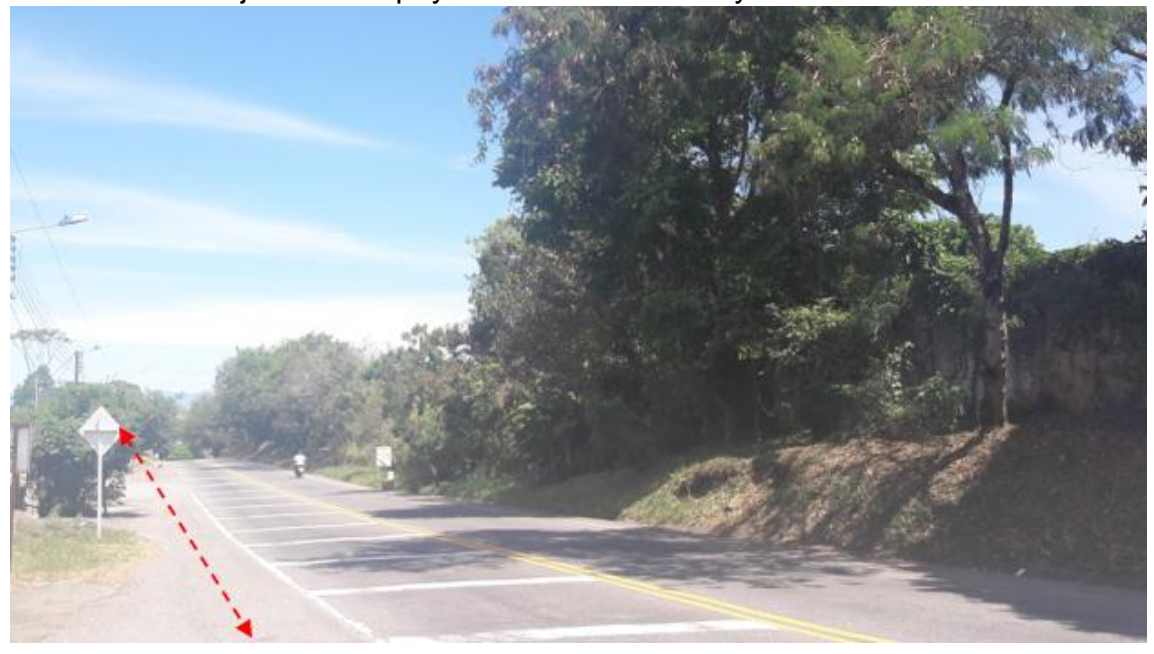

Fotografía No.8. Instalación de tubería sanitaria PVC de 8" paralela a la vía Mojarras – Popayán entre PR73+200 y PR73+250

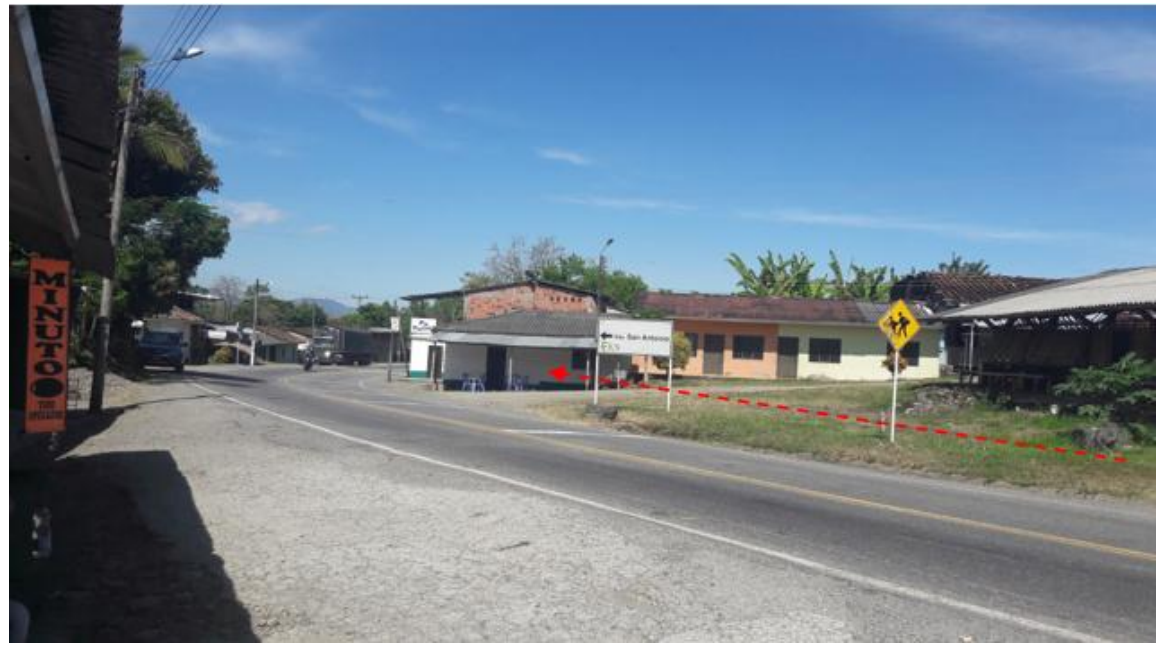

Fotografía No.9. Instalación de tubería sanitaria PVC de 8" paralela a la vía Mojarras – Popayán entre PR73+250 y PR73+700 margen izquierda.

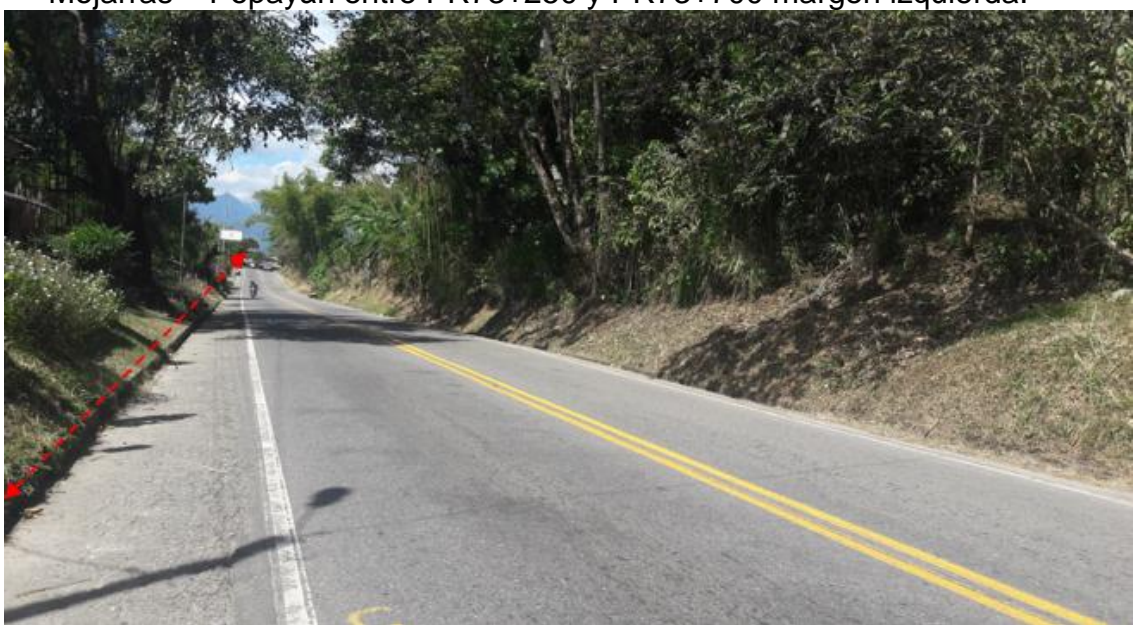

Fotografía No.10. Instalación de tubería sanitaria PVC de 8" paralela a la vía Mojarras – Popayán entre PR73+350 y PR73+650 margen derecha

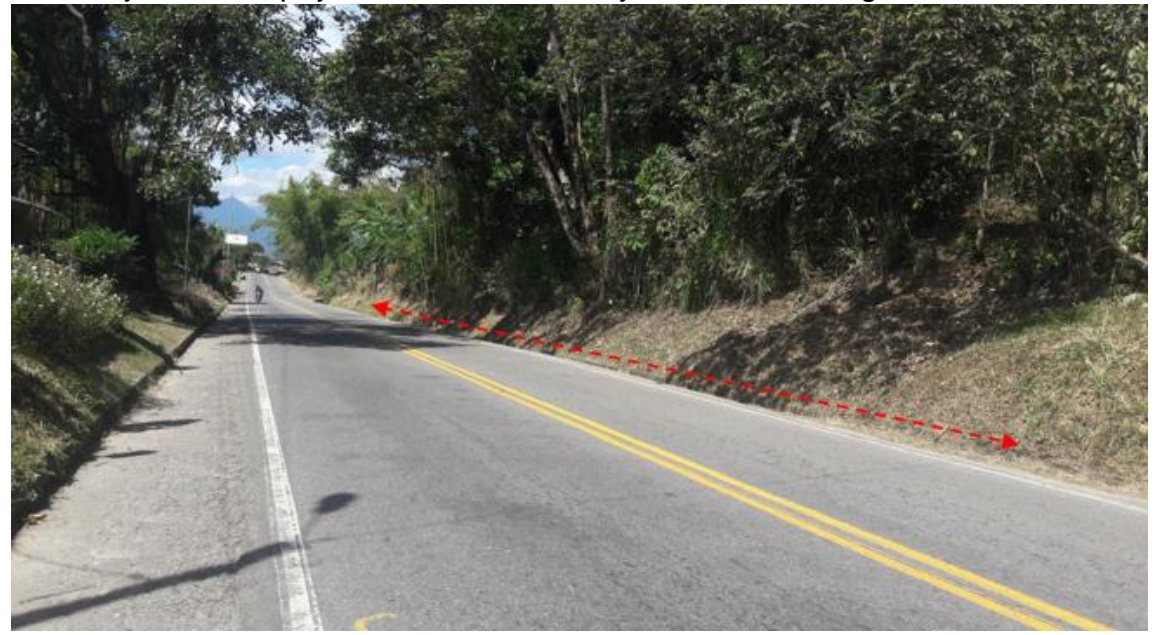

### **5.2SEGUIMIENTO A LOS PROYECTOS**

Se brindó apoyo en la parte de seguimiento a proyectos de obra que se encontraban en ejecución, que consistía en elaborar un informe PDA semanal que debía ser enviado al ministerio de ciudad, vivienda y territorio, donde se debía consignar el porcentaje de avance de la obra, las actividades que se habían realizado en la semana y verificar que se estuviera cumpliendo con lo esperado y con el cronograma de actividades establecido.

Dicha información era suministrada por el contratista de obra, interventor de obra o supervisor de Emcaservicios, la cual debía ser consignada en una matriz que contenía el objeto de la obra, el presupuesto oficial de obra, el estado, el porcentaje de avance físico, fecha de terminación, las observaciones y el impacto.

En cuanto al estado las obras podían estar suspendidas, en desarrollo de las obras físicas y terminadas; el porcentaje de avance se asigna de acuerdo a las actividades realizadas hasta la fecha y lo establecido en el cronograma de obra; la fecha de terminación dependía del plazo inicial del contrato para la ejecución de las obras y/o de los plazos adicionales y otrosí; en la columna de observaciones se determinaban las actividades ejecutadas para la obra correspondiente durante la semana, las cuales debían contener información exacta y estar consignadas en el cronograma de actividades presentado por el contratista en el caso de estar la obra en ejecución; si por el contrario la obra se encontrara suspendida en la columna de observaciones debía consignarse la justificación de la suspensión, el número y fecha del acta de suspensión.

A los siguientes proyectos se les realizo seguimiento desde la parte administrativa y algunos en campo:

Tabla No.2. Lista de proyectos a los que se le realizo seguimiento y su respectivo estado.

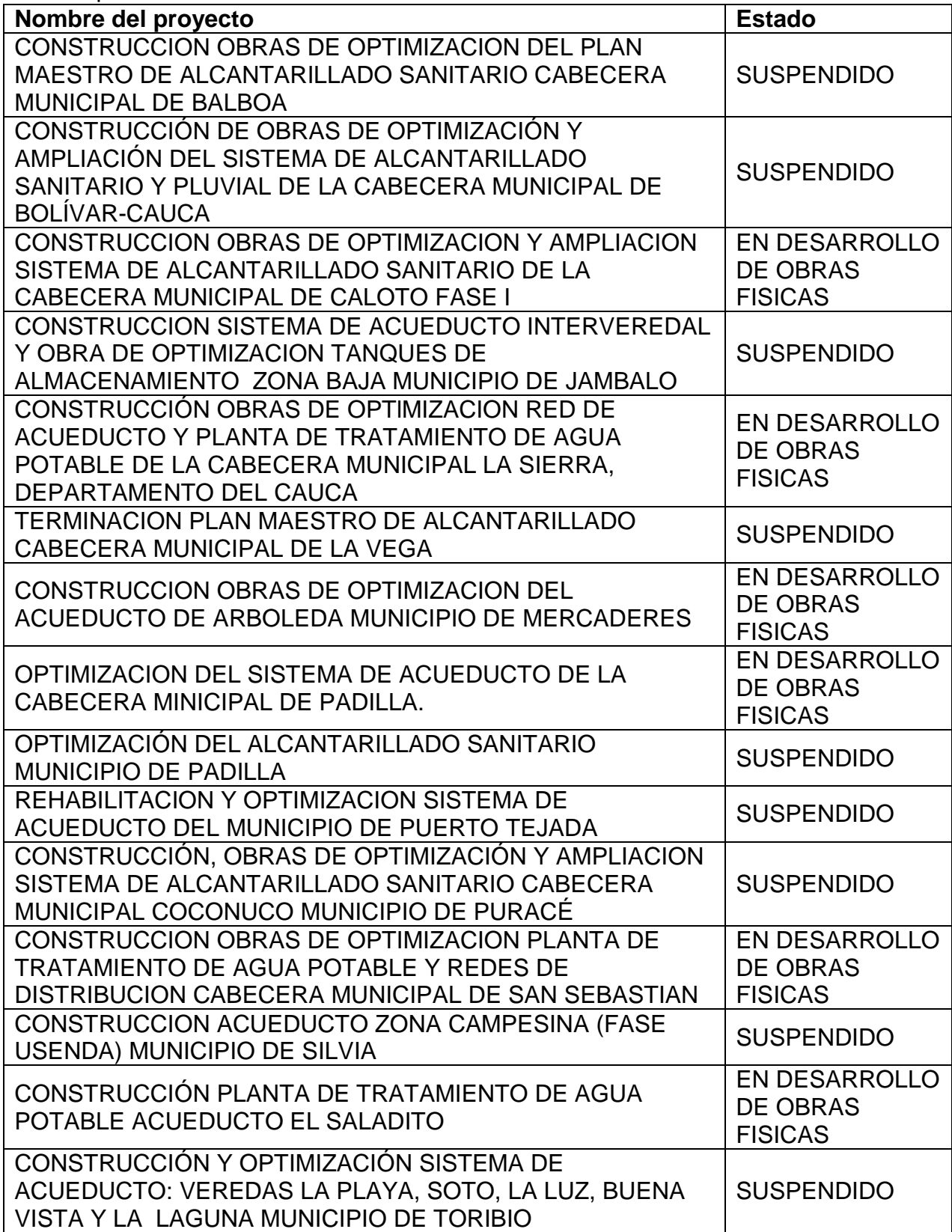

# **5.2.1 Registro fotográfico**

Fotografías No. 11 y 12. Construcción acueducto zona campesina (fase USENDA) del municipio de Silvia, Departamento del Cauca.

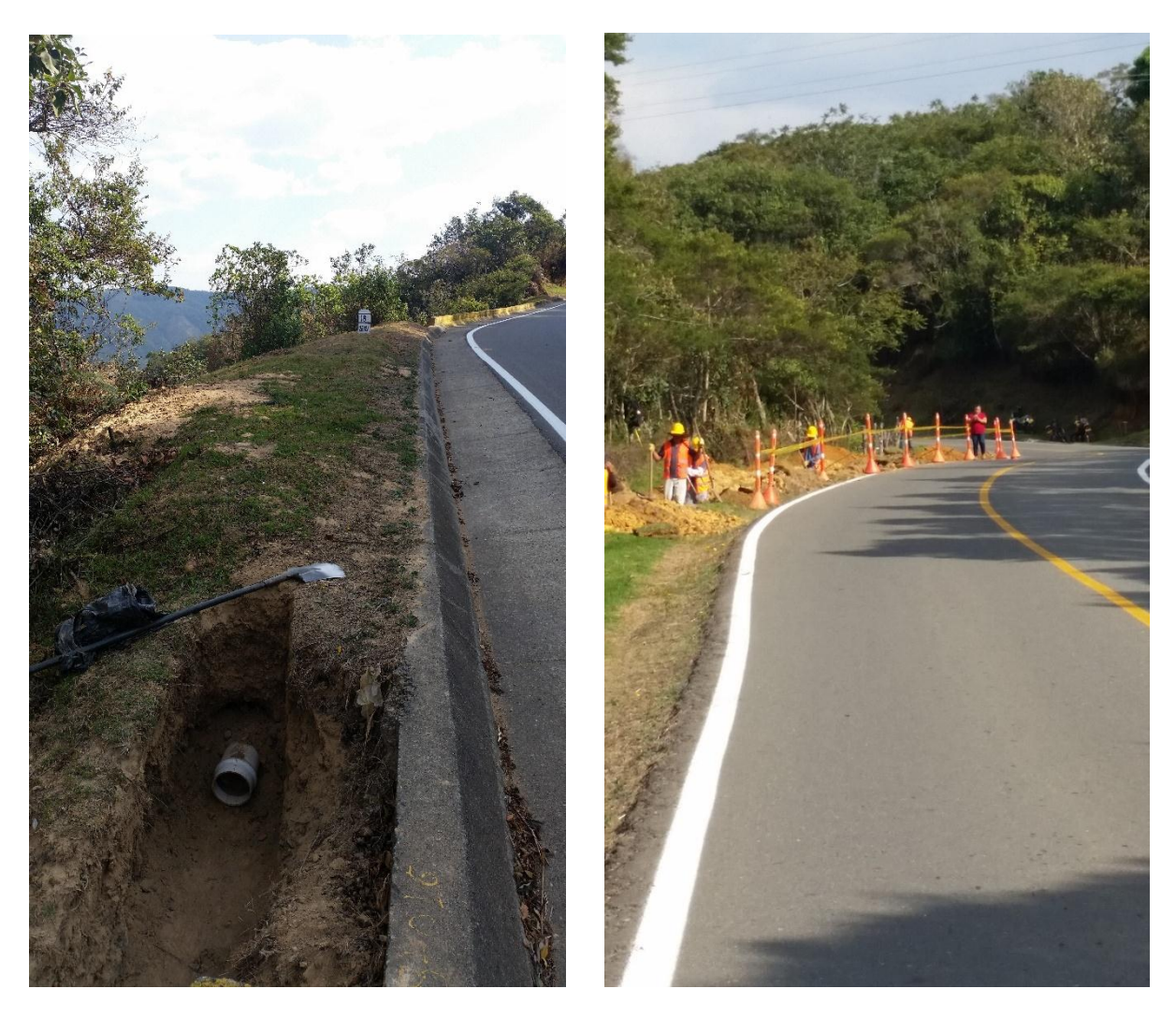

Fotografías No. 13,14, 15 y 16. Construcción obras de optimización y ampliación del sistema de alcantarillado sanitario y pluvial en la cabecera municipal de Bolívar.

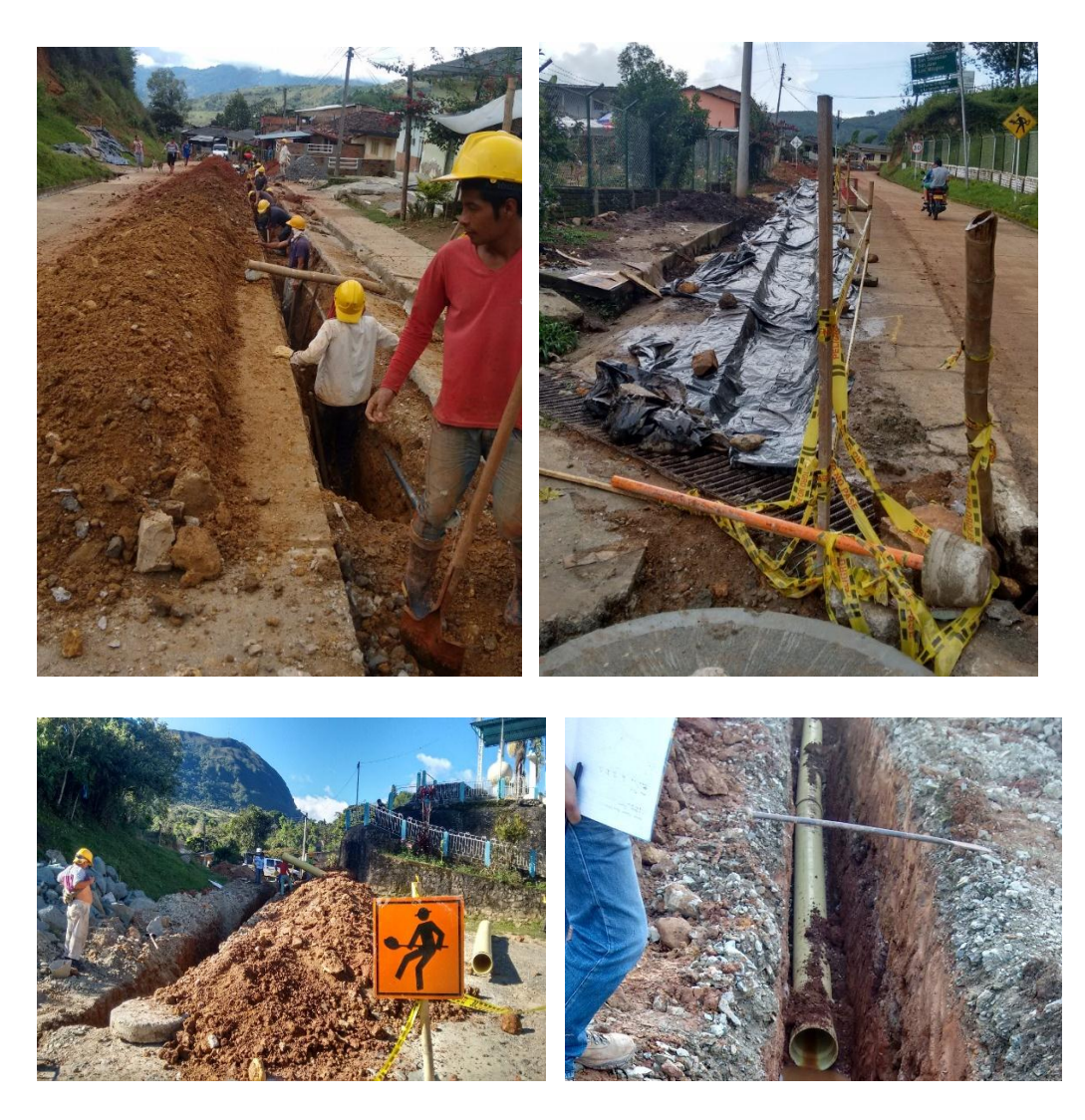

#### **5.3CONTRATACION**

Se brindó apoyo en la elaboración de los estudios previos, la invitación a concursos, los pre-pliegos de condiciones donde se establece las condiciones con las que deben cumplir los oferentes, especialmente con la capacidad organizacional, capacidad financiera y capacidad residual, después de elaborados los pre-pliegos se deben publicar en el SECOP donde los interesados los pueden consultar y realizar observaciones a cerca de la discrepancia en algunos de los puntos establecidos en los pre-pliegos, dando una adecuada justificación del porque se quiere realizar el cambio, cada una de las observaciones se deben radicar en la entidad y serán atendidas por el comité evaluador encargado del proceso de contratación, los cuales definirán si es viable el cambio o no; después de realizado esto se convoca a una audiencia donde se tratara la aclaración y las observaciones al pliego de condiciones.

Para continuar el proceso se elaboran los pliegos definitivos y todos los oferentes interesados en la oferta comienzan a preparar su propuesta, la cual hacen llegar y radicar en la entidad antes de la fecha establecida en el pliego de condiciones o en la última Adenda; al finalizar el tiempo de entrega de la propuesta se realiza el acta de cierre y apertura de propuestas, en la cual va consignada el nombre del oferente, la cantidad de sobre que entrego y el número de folios del sobre uno.

Acto seguido se llevan los sobres al comité evaluador donde se empezará a revisar cada una de las propuestas, lo cual consiste en revisar los documentos adjuntos en los sobres correspondientes de acuerdo a lo establecido en el pliego de condiciones definitivo, se debe verificar: la experiencia general de cada proponente, experiencia específica y la capacidad residual.

Es entonces donde se brindó el apoyo en la revisión y evaluación de las propuestas, que consistía en revisar los documentos adjuntos en los sobres correspondientes, así como también calcular y revisar la capacidad organizacional, capacidad financiera y capacidad residual; para ello se elaboró una matriz con toda la información correspondiente a cada oferente, donde en primer lugar de calculaba la experiencia general donde el proponente debía acreditar su experiencia en ejecución de contratos clasificados en la actividad establecida en el pliego de condiciones de acuerdo al clasificador de bienes y servicios, cuyos valores eran expresados en salarios mínimos y su sumatoria debía ser mayor o igual al presupuesto oficial de la presente contratación expresada también en salarios mínimos del año en curso para cumplir la experiencia general, dicha información era

corroborada con el registro único de proponentes expedido por la cámara y comercio, el cual era requisito para los proponentes.

Después se realizaba la evaluación de la experiencia especifica donde cada proponente debía aportar como máximo 3 contratos relacionados con el objetivo de la presente contratación y la suma de los valores ejecutados expresados en salarios mínimos debía ser mayor o igual que el presupuesto de la presente contratación expresada en salarios mínimos del año en curso, para corroborar esta información los proponentes debían anexar las actas de liquidación de los correspondientes contratos; en caso de los consorcios cualquiera de los integrantes de este podían aportar esta experiencia. Durante la participación en esta área de contratación muchos de los oferentes anexaban certificaciones de los contratos ejecutados, las cuales no eran válidas para calcular la capacidad específica, pero como este requisito era subsanable entonces los proponentes tenían una oportunidad más para llevar el requisito en el tiempo establecido en el cronograma.

Se procede a calcular la capacidad residual de acuerdo a ecuación y a lo especificado por Colombia compra Eficiente, donde se debe calcular y tener en cuenta: el factor de experiencia (E) cuyo valor máximo es de 120, el índice de liquidez (CF) cuyo valor máximo es de 40, capacidad técnica (CT) cuyo valor máximo es de 40 y la capacidad organizacional (CO); para ello los proponentes deben adjuntar las certificaciones de los contratos en ejecución y el registro único de proponentes donde se encuentra toda la información acerca de los contratos ejecutados; dicha capacidad residual debía ser del 80% del presupuesto oficial de la contratación presente. Aunque es un requisito habilitante por no dar puntaje se puede subsanar en caso de que no sea consistente la información proporcionada por el proponente.

Como requisitos puntuables se evaluó los perfiles mínimos del director de obra y el ingeniero residente, para ello los proponentes anexaban la hoja de vida de cada uno de estos, y adicionalmente se les otorgaba puntaje por tener especializaciones en áreas de la ingeniería; también se daba puntaje adicional por apoyo a la industria nacional. Finalmente se realizaba un consolidado con toda la información correspondiente de los proponentes, el valor de sus propuestas y el puntaje obtenido.

El informe final de la evaluación de las propuestas era publicado en el SECOP donde los interesados podían mirar su puntuación y finalmente comenzar la audiencia de adjudicación, donde se daba a conocer el proponente acreedor del contrato.

Durante la pasantía se tuvo participación en varios procesos de contratación entre ellos está la licitación pública No.3 de 2017, cuyo objeto era: "El contratista se obliga para con EMCASERVICIOS a realizar la construcción y optimización del acueducto de palo blanco y nueve veredas más, tercera fase. Municipio de Buenos Aires, Departamento del Cauca". Y su presupuesto era de tres mil ciento veinte millones cuatrocientos veintiún mil doscientos setenta (\$3.120.421270), expresado en salarios mínimos del año en curso era equivalente a 4.229,84.

Se tuvo la participación de 8 oferentes los cuales era: Consorcio Buenos Aires III, Omar Vélez Hoyos, Consorcio Hydrotec, Consorcio Obras A&L 2017, Consorcio Murillo, Consorcio HLS, Consorcio San Martin y Consorcio ARCIM Palo Blanco. Donde se apoyó al comité evaluador en la revisión y evaluación de las propuestas de los proponentes antes mencionados, siguiendo el proceso explicado anteriormente; se obtuvo finalmente la siguiente información.

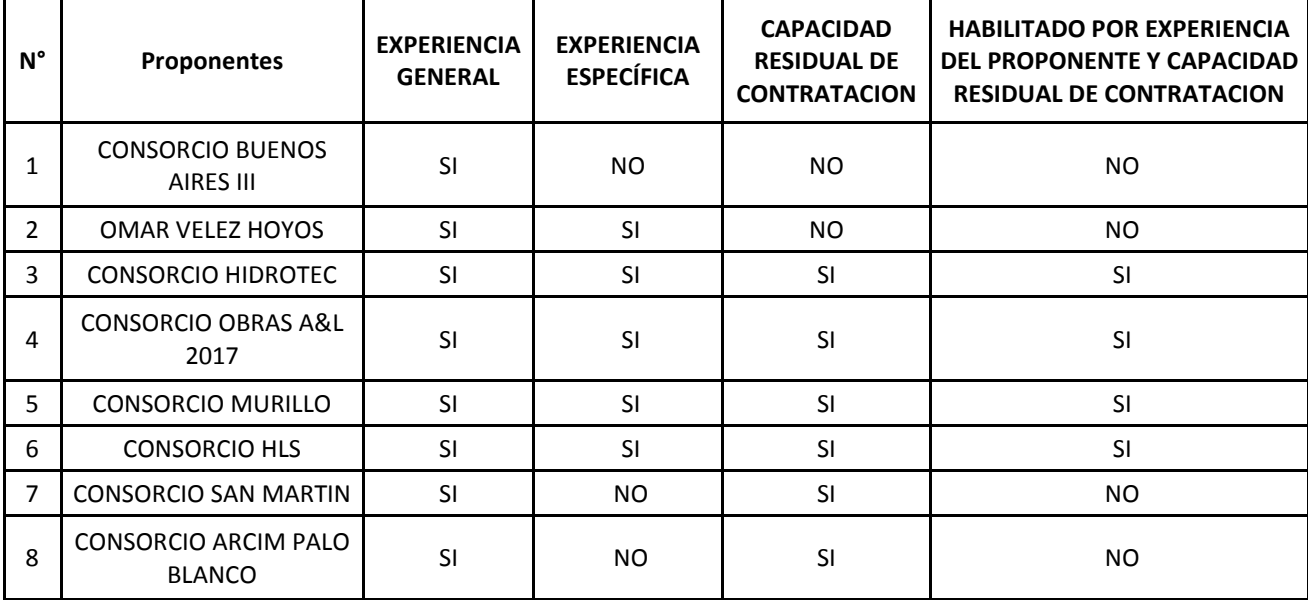

Tabla No.3. Consolidado LP No.3 – 2017

De los proponentes que quedaban finalmente habilitados, se procedió a abrir el sobre No.2 que contiene la propuesta económica, cuyo valor debía estar entre el 95-100% del presupuesto de la presente contratación para ser clasificada y sería elegido como acreedor del contrato aquel proponente cuyo presupuesto se ajustara más a la media aritmética.

### **6. CONCLUSIONES**

- La práctica en Emcaservicios fue de gran importancia en el crecimiento tanto profesional como personal, ya que permitió reforzar los conocimientos adquiridos a lo largo de la carrera mediante la aplicación técnica, y de esta forma se logró adquirir una mayor capacidad para analizar y tomar decisiones que contribuyan al buen desarrollo de actividades referentes a la ingeniería.
- Es de vital importancia realizar seguimiento a las obras en ejecución, para asegurar el cumplimiento del objeto en el plazo estimado, y las condiciones técnicas que se pactaron.
- En la formulación de proyectos se debe elaborar toda la documentación necesaria cumpliendo a cabalidad con las especificaciones tanto técnicas como jurídicas que se establezcan.
- En la parte de contratación se debe manejar la ética y transparencia por parte de la entidad y así escoger el oferente más apto para ejecutar el proyecto.
- Para obtener resultados de calidad es necesario que exista un ambiente laboral idóneo, de tal manera que el personal sienta que su entorno sea justo, con garantías de seguridad y normas mínimas de convivencia

# **7. BIBLIOGRAFIA**

- Ministerio de Vivienda, Ciudad y Territorio. Resolución 0330 del 08 de junio de 2017. República de Colombia, 2000.
- Sitio web Alcaldía de Rosas Cauca. En línea [http://rosascauca.gov.co/index.shtml#7]. Fecha de consulta: octubre 6 de 2017.
- Ministerio de Ambiente, Vivienda y Desarrollo Territorial. Reglamento Técnico para el Sector de Agua Potable Y Saneamiento Básico - RAS 2000. República de Colombia, 2000.
- López Cualla. Elementos de diseño para acueductos y alcantarillados. Segunda edición. Editorial Escuela Colombiana de Ingeniería. 1995.